# Failures-Divergence Refinement

FDR2 User Manual

2 May 2003

Formal Systems (Europe) Ltd <[http://www.fsel.com/>](http://www.fsel.com/)

Copyright © 1992–2003 Formal Systems (Europe) Ltd

This is the sixth edition of this User Manual. It covers primarily FDR version 2.80.

# Table of Contents

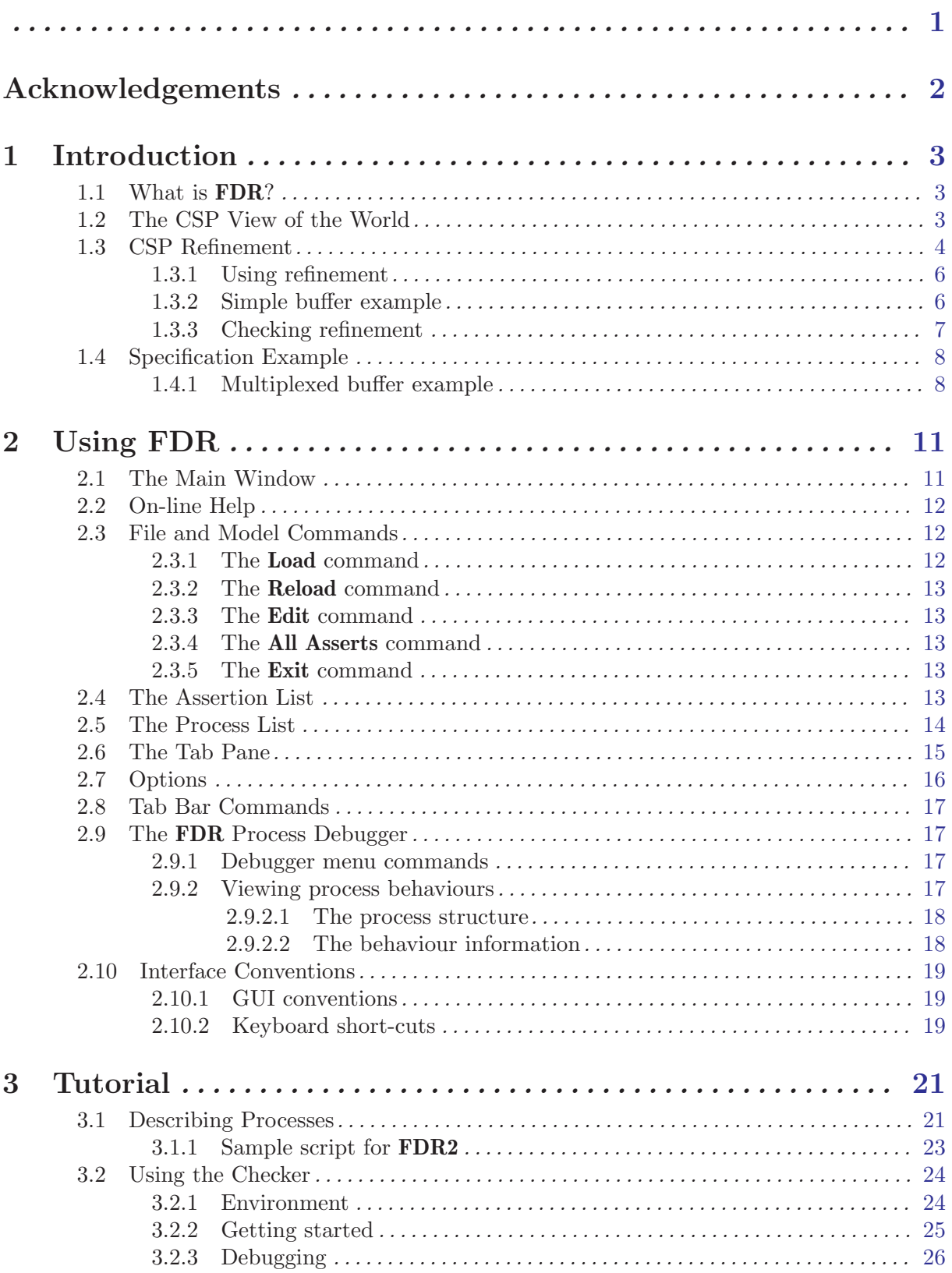

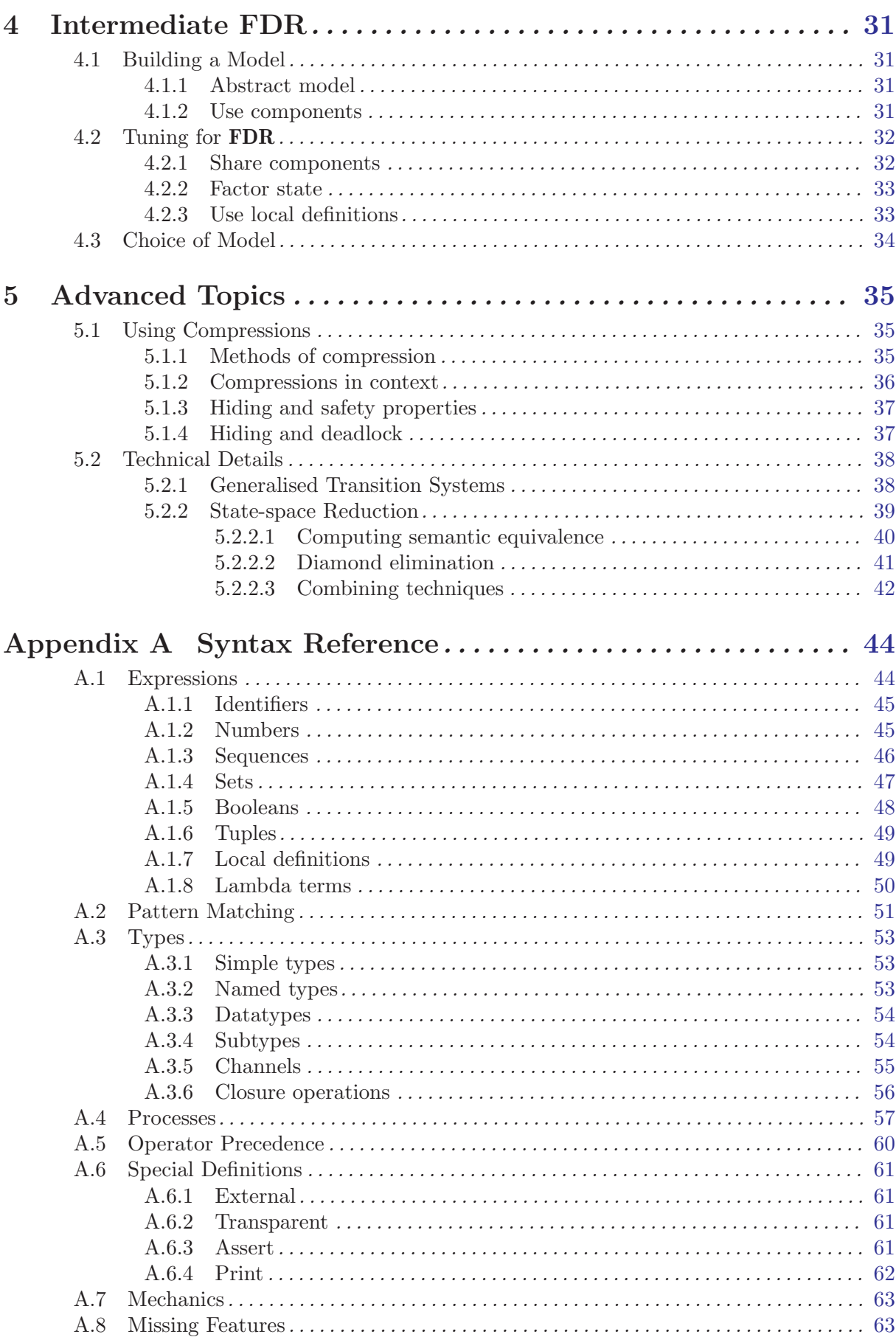

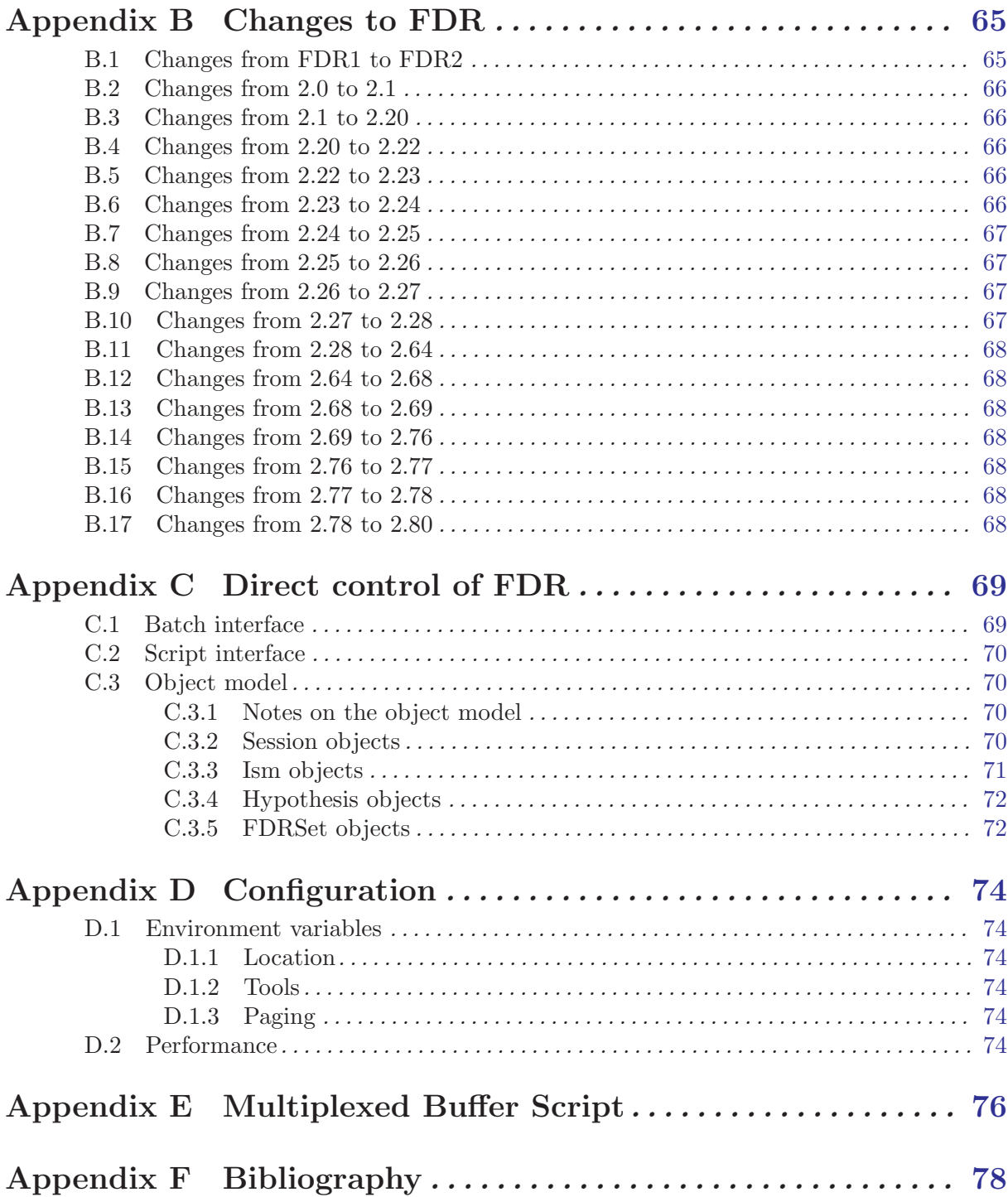

<span id="page-5-0"></span>The FDR tool and this User Manual are Copyright © 1992-2003, Formal Systems (Europe) Ltd.

# <span id="page-6-0"></span>Acknowledgements

The development of **FDR** and **FDR2** has received support from a number of sources.

The initial goals of the Formal Systems refinement checker were outlined by Inmos Ltd, and an early version of the system was developed in collaboration with them. The research and development of FDR1 was further funded in part by the US Office of Naval Research (contract N00014–87–J1242), and ESPRIT project 2701 (PUMA).

The development of the second generation tools described here was funded in part from internal resources, and also by contributions under contracts from the United Kingdom Defence Research Agency, ONR project N00014–93–C–0213, and as part of ESPRIT project 7267 (OMI/STANDARDS).

The research at Oxford University forming the basis of [Appendix A \[Syntax Reference\],](#page-48-1) [page 44](#page-48-1) was also funded under ONR contract N00014–87–J–1242. However, work beyond this research, including the 'compilation' technique which closes off process terms to produce a finite-state transition system and operations defined over such trees necessary to perform normalisation, compression and refinement-checks were all funded by Formal Systems as part of the development of FDR and so remain the property of that company. Formal Systems is happy to discuss possible research projects with both academic and commercial organisations.

This document draws together material from a number of authors, principally: Paul Gardiner, Michael Goldsmith, Jason Hulance, David Jackson, Bill Roscoe, Bryan Scattergood and Philip Armstrong.

# <span id="page-7-0"></span>1 Introduction

This chapter introduces the FDR tool and the CSP notation. The concept of refinement (the heart of **FDR**) is discussed and some of its applications are described. The last section gives a realistic case-study to illustrate a common use of refinement and FDR.

# 1.1 What is FDR?

FDR (Failures-Divergence Refinement) is a model-checking tool for state machines, with foundations in the theory of concurrency based around CSP—Hoare's Communicating Sequential Processes [Hoare85]. Its method of establishing whether a property holds is to test for the refinement of a transition system capturing the property by the candidate machine. There is also the ability to check determinism of a state machine, and this is used primarily for checking security properties [Roscoe95], [RosWood94]. The main ideas behind FDR are presented in [Roscoe94] and some applications are presented in [Roscoe97].

Previous versions of the tool (up to 1.4x) used only *explicit* model-checking techniques: the check proceeds by a recursion induction which fully expands the reachable state-space of the two systems and visits each pair of supposedly corresponding states in turn. Although it is very efficient in doing this and can deal with processes with approximately  $10<sup>7</sup>$  states in a few hours on a typical workstation, the exponential growth of state-space with the number of parallel processes in a network represents a significant limit on its utility.

The primary aim in the development of the new version of the tool, FDR2, was to improve on the flexibility and scalability of the tool. In particular, FDR2 offers

- support for operators outside the core CSP and, indeed, completely different languages
- improved handling of multi-way synchronisation, with the representation of firing rules based on the events which components may engage in, rather than pattern-matching on their states
- relaxation of some of the restrictions on the CSP scripts, in particular the strict distinction between "high-level" (parallel or hiding) and "low-level" (parametrised or recursive) constructs
- provision of a much more powerful language for data types and expressions
- potential for "lazy" exploration of systems (allowing some non-finite-state specifications, such as "is a buffer")
- the ability to build up a system gradually, at each stage compressing the subsystems to produce an equivalent process with (hopefully) many fewer states.

This last item means that FDR2 can check systems which are sometimes exponentially larger than those which FDR1 can—such as a network of  $10^{20}$  (or  $100^{100}$ ) dining philosophers [RosEtAl95].

The "back-end" state-exploring code has been completely re-crafted. FDR2 marries this to a new parser/compiler based on Scattergood's implementation of the operational semantics of CSP [Scat98]. Experimental hooks for attaching "alien" state-machine descriptions have been developed, so it is possible for **FDR2** to operate on files created by other techniques.

# 1.2 The CSP View of the World

<span id="page-7-1"></span>CSP is a language where processes proceed from one state to another by engaging in (instantaneous) events. Processes may be composed by operators which require synchronisation on some events; each component must be willing to participate in a given event before the whole can <span id="page-8-0"></span>make the transition. This, rather than assignments to shared state variables, is the fundamental means of interaction between agents.

The composition of processes is itself a process, allowing a hierarchical description of a system. The hiding operator makes a given set of events internal: invisible to, and beyond the control of, its environment; this provides an abstraction mechanism.

The theory of CSP has classically been based on mathematical models remote from the language itself. These models have been based on observable behaviours of processes such as traces, failures and divergences, rather than attempting to capture a full operational picture of how the process progresses.

On the other hand CSP can be given an operational semantics in terms of labelled transition systems. This operational semantics can be related to the mathematical models: that the standard semantics of CSP are congruent to a natural operational semantics is shown in, for example, [Roscoe88a] and [Scat98].

Given that each of our models represents a process by the set of its possible behaviours, it is natural to represent refinement as the reduction of these options: the reverse containment of the set of behaviours. If Q refines P we write  $P \subseteq Q$ , sometimes subscripting  $\subseteq$  to indicate which model the refinement it is respect to.

FDR directly supports three models:

- The traces model: a process is represented by the set of finite sequences of communications it can perform. The set of P's (finite) traces is given by  $traces(P)$ .
- The *stable failures* model [JateMey]: a process is represented by its traces as above and also by its failures. A *failure* is a pair  $(s, X)$ , where s is a finite trace of the process (i.e., in traces(P)) and X is a set of events it can refuse after s. This means (operationally) that after trace  $s$ , the process  $P$  has come into a state where it can do no internal action and no action from the set X. The set of P's failures is given by  $failures(P)$ .
- The failures/divergences model [BroRos85]: a process is represented by its failures as above, together with its divergences. A divergence is a finite trace during or after which the process can perform an infinite sequence of consecutive internal actions. The failures are extended so that we do not care how the process behaves after any divergence.

All three of these models have the obvious congruence theorem with the standard operational semantics of CSP. In fact FDR works chiefly in the operational world: it computes how a process behaves by applying the rules of the operational semantics to expand it into a transition system. The congruence theorems are thus vital in supporting all its work: it can only claim to prove things about the abstractly-defined semantics of a process because we happen to know that this equals the set of behaviours of the operational process FDR works with.

The congruence theorems are also fundamental in supporting the hierarchical compressions described in [Section 5.1 \[Using Compressions\], page 35](#page-39-1). For we know that if  $C[\cdot]$  is any CSP context then the value in one of our semantic models of  $C[P]$  depends only on the value (in the same model) of P, not on the precise way it is represented as a transition system. Therefore, it may greatly be to our advantage to find another representation of  $P$  with fewer states. If, for example, we are combining processes  $P$  and  $Q$  in parallel and each has 1000 states, but can be compressed to 100, the compressed composition can have no more than 10,000 states while the uncompressed one may have up to 1,000,000.

# 1.3 CSP Refinement

The notion of refinement is a particularly useful concept in many forms of engineering activity. If we can establish a relation between components of a system which captures the fact that one satisfies at least the same conditions as another, then we may replace a worse component by a better one without degrading the properties of the system. Obviously the notion of refinement must reflect the properties of a system which are important: in building bridges it may acceptable to replace a (weaker) aluminium rivet by a (stronger) iron one, but if weight is critical, say in an aircraft, this is not a valid refinement.

In describing reactive computer systems, CSP has been found to be a useful tool. Refinement relations can be defined for systems described in CSP in several ways, depending on the semantic model of the language which is used. In the untimed versions of CSP, three main forms of refinement are relevant, corresponding to the three models presented above. We briefly outline these below, for more information see [Roscoe97].

#### Traces refinement

The coarsest commonly used relationship is based on the sequences of events which a process can perform (the *traces* of the process). A process  $Q$  is a traces refinement of another,  $P$ , if all the possible sequences of communications which  $Q$  can do are also possible for P. This relationship is written  $P \sqsubseteq_T Q$ . If we consider P to be a specification which determines possible safe states of a system, then we can think of  $P \sqsubseteq_T Q$  as saying that Q is a safe implementation: no wrong events will be allowed.

$$
P \sqsubseteq_T Q \quad \cong \quad traces(Q) \subseteq traces(P)
$$

Traces refinement does not allow us to say anything about what will actually happen, however. The process  $STOP$ , which never performs any events, is a refinement of any process in this framework, and satisfies any safety specification.

#### Failures refinement

A finer distinction between processes can be made by constraining the events which an implementation is permitted to block as well as those which it performs. A failure is a pair  $(s, X)$ , where s is a trace of the process and X is a set of events the process can refuse to perform at that point (and, to add a little more terminology,  $X$  is called a refusal). Failures refinement  $\mathbb{F}_F$  is defined by insisting that the set of all failures of a refining process are included in those of the refined process.

 $P \sqsubset_F Q \cong failure(s(Q) \subset failures(P)$ 

A state of a process is deadlocked if it can refuse to do every event, and STOP is the simplest deadlocked process. Deadlock is also commonly introduced when parallel processes do not succeed in synchronising on the same event.

#### Failures-Divergences refinement

The failures model does not allow us to easily detect one important class of states: those after which the process might livelock (i.e., perform an infinite sequence of internal actions) and so may never subsequently engage in a visible event. So, a semantic model more thorough (in this respect) than the failures model is desirable.

The failures-divergences model meets this requirement by adding the concept of divergences. The divergences of a process are the set of traces after which the process may livelock. This gives two major enhancements: we may analyse systems which have the potential to never perform another visible event and assert this does not occur in the situations being considered; and we may also use divergence in the specification to describe "don't care" situations. The relation  $\mathcal{F}_{FD}$  is defined as follows:

 $P \sqsubseteq_{FD} Q \cong failure(s(Q) \subseteq failures(P) \wedge$  $diver aences(Q) \subseteq divergence(P)$ 

Formally, after a divergence we consider a process to be acting chaotically and able to do or refuse anything. This means that processes are considered to be identical after they have diverged.

<span id="page-10-0"></span>Naturally, for divergence-free processes, which include the vast majority of practical systems,  $\sqsubseteq_{FD}$  is equivalent to  $\sqsubseteq_F$ .

As implied by the name of FDR, we consider  $\mathcal{F}_{FD}$  to be the most important of these three. We will generally abbreviate  $\sqsubseteq_{FD}$  by  $\sqsubseteq$ . The failures-divergence model, and its corresponding notion of refinement, are usually taken as the standard model of CSP.

All three of these forms of refinement are supported in FDR. We would normally expect them to be used in the following contexts:

- Traces refinement is used for proving safety properties.
- Failures-divergence refinement is used for proving safety, liveness and combination properties, and also for establishing refinement and equality relations between systems.
- Failures refinement is normally used to prove failures-divergence refinement for processes that are already known to be divergence-free. It does have other uses, but these are somewhat more sophisticated. See the file 'abp.csp' in the FDR 'demo' directory for some discussion of this issue.

#### 1.3.1 Using refinement

A formal system supporting refinement can be used in a number of ways:

• We can develop systems by a series of stepwise refinements, starting with a specification process and gradually refining it into an implementation. Since our notions of refinement are all preserved by the operators of CSP, there is no need to apply refinement rules only at the highest levels in this process. For example, if the parallel composition of P and Q refines a specification  $S$ , written

$$
S \sqsubseteq P \parallel_{X} Q,
$$

then we can develop the system further by refining P and Q separately: if  $P \subseteq P'$  and  $Q \sqsubseteq Q'$ , then the composition of P' and Q' will also refine S:

$$
S \sqsubseteq P' \parallel_{X} Q',
$$

We do not need to check this condition explicitly.

- The same observation about compositionality, or monotonicity, of refinement, means that it is always possible to replace any component of a system by one that refines it, and retain any correctness properties proved using the same notion of refinement.
- A proposed implementation can be compared to idealised processes representing specifications. These specifications might be complex and be intended to capture the complete behaviour of the implementation, or be simple and capture a single desirable property such as deadlock freedom.
- By proving failures-divergence refinement both ways, two processes can be shown to be equivalent and therefore interchangeable.

#### 1.3.2 Simple buffer example

<span id="page-10-1"></span>As a simple example, consider the specification that a process behaves like a one place buffer. This can be represented by the simple process  $COPY$ :

$$
COPY \quad \cong \quad left?x \to right!x \to COPY
$$

A possible implementation might use separate sender and receiver processes, communication via a channel mid and an acknowledgement channel ack:

<span id="page-11-0"></span>
$$
SEND \quad \cong \quad left?x \to mid!x \to ack \to SEND
$$
\n
$$
REC \quad \cong \quad mid?x \to right!x \to ack \to REC
$$
\n
$$
SYSTEM \quad \cong \quad (SEND \parallel REC) \setminus X
$$
\n
$$
\text{where } X = \{ | mid, ack| \}
$$

In this system, the process *SEND* sends the messages it receives on *left* to the channel mid (which is made internal to the SYSTEM by the use of hiding) and then waits for an acknowledgement, ack. In a rather similar way, REC receives these messages on the internal channel and passes them on to right. It then performs the acknowledgement ack, allowing the whole process to start again.

We may show that  $COPY \subseteq SYSTEM$ , confirming that the extra buffering introduced by having two communicating processes is eliminated by the use of an acknowledgement signal. In fact,  $S YSTEM \subseteq COPY$ , is also true, so these two processes are actually equivalent. Other, weaker specifications that could be proved of either include

$$
DF = \bigcap_{a \in \Sigma} a \to DF
$$

which specifies that they are deadlock-free (this process may select any single event from the overall alphabet  $\Sigma$ , but can never get into a state where it can refuse all events).

### 1.3.3 Checking refinement

For processes which can only mutually reach a finite number of distinct pairs of states, we may check that a refinement relation holds between them by a process of induction<sup>1</sup>. The basic strategy is as follows: suppose we consider any corresponding states S of specification Q and I of implementation P. The conditions which any such pair must satisfy if failures-divergences refinement is to hold are that any event which is immediately possible for the implementation must be possible for the specification:<sup>2</sup>

$$
\forall a \bullet (I \xrightarrow{a} ) \Rightarrow (S \xrightarrow{a} )
$$

Any refusal of  $I$  is allowable for  $S$ :

 $\forall X \bullet (I \text{ refuses } X) \Rightarrow (S \text{ refuses } X)$ 

And divergence is only possible for  $I$  if it is for  $S$ :

 $I \uparrow \Rightarrow S \uparrow$ 

Because any subset of a set which can be refused is also a refusal, it is sufficient to test that each maximal refusal of I is included in a refusal of S.

Having checked that a particular pair is correct, it is then necessary to check that all pairs reachable from this one are, and so on. Refinement is established once all the pairs that are reachable have been checked (i.e., all the new states are ones that have already been seen).

In general, simply exploring the cross-product of the state-spaces in this way does not work: just because it is possible for the specification to reach a state which appears to exclude a given behaviour of the implementation, it is not necessarily the case that there is not another possible state of the specification machine which would permit it<sup>3</sup>. In order to avoid this possibility, **FDR** requires — and ensures — that the specification process be reduced to a normal form, with at most one state reachable on any trace; in practice, this means that all internal transitions

<sup>&</sup>lt;sup>1</sup> For the mathematically minded, the principle underlying the proof method is a form of *fixed-point* induction. For the underlying theory, see [Roscoe91].

<sup>&</sup>lt;sup>2</sup> We write  $I \stackrel{a}{\rightarrow}$  if a process can perform event a when in state I, and I refuses X if it may refuse set X in that state. If state I diverges, then we write  $I \uparrow$ .

<sup>3</sup> Mathematically, the abstraction function into the denotational model combines the information from the set of all states reachable on a given trace to determine the corresponding observable behaviour.

<span id="page-12-0"></span>are eliminated and that there is at most one transition from any state by any given event. The algorithm to achieve this produces states in the normalised machine corresponding to sets of states in the unnormalised specification; in theory (and in some pathological cases) this may make the normal form exponentially larger than the original, but in most real examples normalisation in fact reduces the state-space, often dramatically.

FDR is designed to mechanise the process of carrying out refinement checks. For a wide class of CSP processes, it is possible to expand the state space of the process mechanically, and perform the tests above using a standard search strategy.

# 1.4 Specification Example

The following example, which forms the basis of the example file 'mbuff.csp', provides a more interesting and realistic case-study than the one seen earlier.

#### 1.4.1 Multiplexed buffer example

<span id="page-12-1"></span>Consider the problem of transmitting a number of message streams over a single data connection. We can share a single channel between the streams by adding multiplexing and demultiplexing processes, as in figure 1.

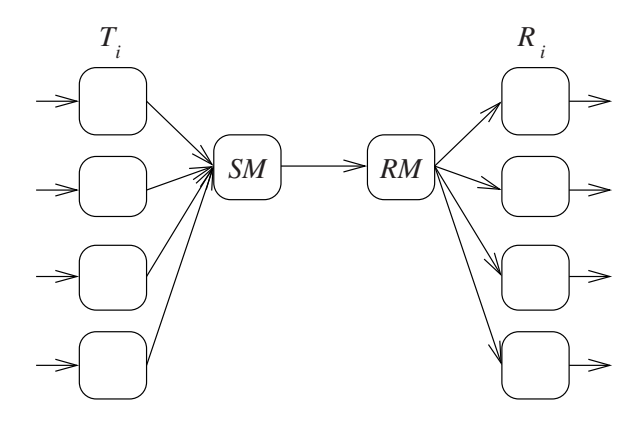

#### Figure 1: Multiplexed Buffers

This solution is inadequate if we wish to synchronise the sending and receiving processes because the multiplexing introduces additional buffering into the channel. Typical specifications on such a system might include the need to ensure that one lane does not interfere with another, and that there is a bound on the amount of buffering introduced by the network. We therefore insist that the connection between each sender and the corresponding receiver acts as if it were a simple single place buffer like COPY (see [Section 1.3.2 \[Simple buffer example\], page 6](#page-10-1)). The combination of N channels then behaves like the unsynchronised parallel composition of N simple buffers.

$$
COPY_j = left_j?x \rightarrow right_j!x \rightarrow COPY_j
$$

$$
SPEC = \bigsqcup_{i \in 1..N} COPY_i
$$

Our requirement on the multiplexed system is that it refines this SPEC process. To avoid the introduction of extra buffering and interaction where one channel clogs the system when its receiver does not pick up messages soon enough, we introduce acknowledgement signals from the receivers to the senders as in the earlier example. This can also be multiplexed through a single channel, as shown in figure 2.

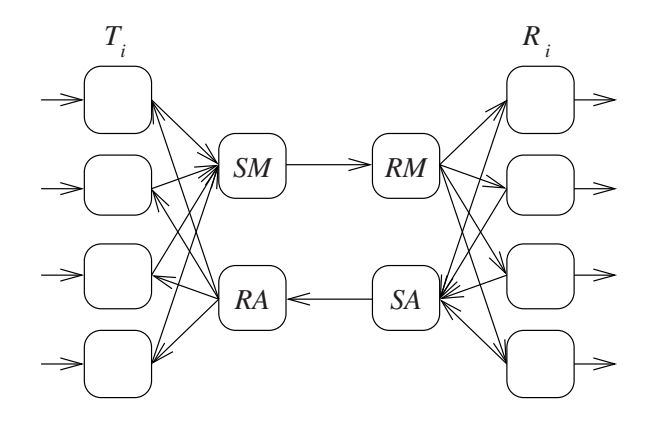

Figure 2: Multiplexed Buffers with Acknowledgement

The implementation will therefore consist of N transmitters  $(T_i)$ , N receivers  $(R_i)$  and four processes which manage the forward and reverse channels: SM (Send Message) which multiplexes transmitted data and RM (Receive Message) which demultiplexes it, together with SA (Send Acknowledge) and RA (Receive Acknowledge) which perform similar functions for the acknowledgement channel. The system can be built up as follows:

$$
INS = \iiint\limits_{i \in 1..N} T_i
$$
  
\n
$$
LHS = (INS \parallel (SM \parallel RA)) \setminus X
$$
  
\nwhere  $X = \{ \vert mux, admx \vert \}$ 

where left denotes the whole set of indexed channels left<sub>i</sub>, for  $i \in 1..N$ . Similarly  $\max$ ,  $\dim x$ , amux, admx and right also denote sets of indexed channels.

OUTS = i∈1..N Ri RHS = (OUTS Y k (RM - SA))\Y where Y = {|dmx , amux |}

$$
SYSTEM = (LHS \parallel RHS) \setminus Z
$$
  
where  $Z = \{ \vert mess, \vert \}$ 

If this implementation is correct, then we will have

 $SPEC \sqsubseteq SYSTEM$ 

Establishing this using traces refinement shows that the multiplexed buffers perform no incorrect events. Using failures-divergence refinement will show that they cannot diverge, and cannot refuse input on any of the individual channels which is empty nor refuse output an any channel which is full. Failures refinement alone could show that the buffers never get into a stable state that can refuse a set not permitted by the specification, but would not exclude divergence — which obviously looks like refusal from the outside.

This example is explored further in the tutorial (see [Chapter 3 \[Tutorial\], page 21\)](#page-25-1), and a listing of the FDR2-compatible source can be found in [Appendix E \[Multiplexed Buffer Script\],](#page-80-1) [page 76](#page-80-1).

# <span id="page-15-0"></span>2 Using FDR

<span id="page-15-1"></span>This chapter describes the basic structure and interface of the FDR tool. The FDR graphical user interface is based on John Ousterhout's Tcl and Tk toolkits. It is designed to be familiar to users of Motif, SAA, or Microsoft Windows style applications<sup>1</sup>.

# 2.1 The Main Window

<span id="page-15-2"></span>When FDR is started, it displays a window of the form shown in Figure 3. This is made up of five components arranged vertically.

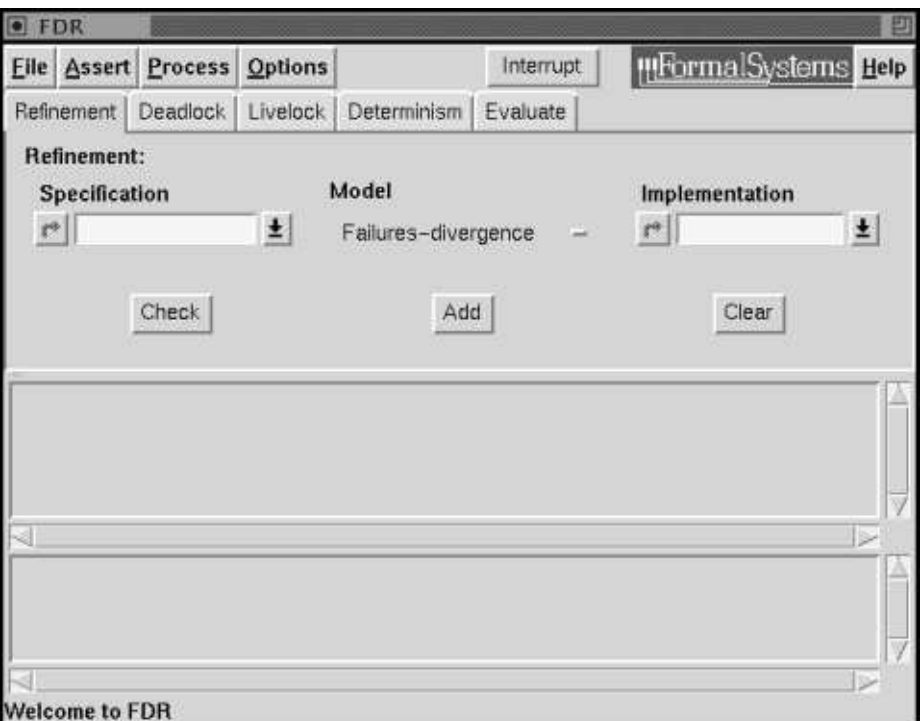

#### Figure 3: Main Window

- Menu Bar At the top of the window, the menu bar includes headings describing groups of related commands. To pop up the menu related to a heading, click with Mouse-1 (usually the left mouse button). Alternatively, hold down the Alt (or Meta) key and type the character which is underlined in the heading. This area also includes the Interrupt button which stops the current check or compilation and prepares FDR to act immediately on further commands.
- Tab Bar The second portion of the window is a strip containing tabs for the different kinds of checks that FDR can perform. There is also a tab for interaction with the compiler and evaluation of arbitrary expressions.
- Tab Pane The middle part of the main window is used enter information relevant to the currently selected tab. This can be for building up refinement statements or for evaluating expressions. In the case of a simple refinement, two process selectors define the

<sup>&</sup>lt;sup>1</sup> Although it is not formally compliant with these standards.

<span id="page-16-0"></span>specification and implementation rôles in the check, and the type of refinement relation can also be varied. (Of course, for deadlock, livelock and determinism checks only one process needs to be selected, and this area contains a single selector.) Once selected, a check can be added to the list of assertions or checked immediately.

#### Assertion List

Perhaps the most important part of the main window lies below the tab pane: the assertion list contains the assertions made about process refinement, deadlockor livelock-freedom, or other model properties. For each statement, FDR shows whether it is true, false, or untested. When a file is loaded, the assertion list contains any refinement properties stated in the script file. Properties are added to this list when the an enquiry is made by the user.

Assertions displayed in this list can be tested, and if false, the FDR process debugger can be invoked on the counterexamples generated.

#### Process List

Below the list of assertions, FDR displays a list of all the processes defined in the currently loaded script (and also any functions which could return process results if provided with suitable arguments). Processes selected from this list can be used as the specification or implementation parts of a refinement check, or tested for a variety of intrinsic properties.

# 2.2 On-line Help

<span id="page-16-1"></span>To obtain information about FDR while the tool is running, select the Help menu from the right-hand end of the menu bar (using Mouse-1). This displays a hypertext version of this manual. The browser used to show the manual can be configured as described in [Section 3.2.1](#page-28-1) [\[Environment\], page 24.](#page-28-1)

# 2.3 File and Model Commands

The most basic commands for loading and analysing systems using **FDR** are grouped under the File menu. This currently contains commands for loading a new model, re-loading the current model, editing the current source file, and exiting FDR.

# 2.3.1 The Load command

<span id="page-16-2"></span>Selecting this option from the menu causes  $FDR$  to display a dialogue box requesting the name of a file to load. This box will have the general form shown in Figure 4. To change directories, select the appropriate directory in the right-hand column or type into the entry area displayed above it; to select a file choose it from the left-hand column, or type its name into the left-hand entry area. To load a file into FDR, select it and then click the OK button; to cancel the load command, click Cancel.

<span id="page-17-0"></span>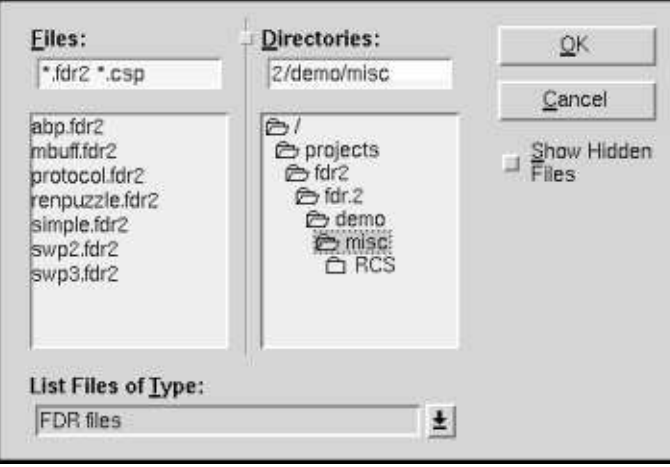

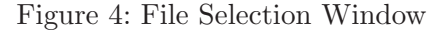

When a file is loaded, any existing assertions and process definitions are cleared, and the assertion and process lists are initialised with those defined in the script file (and those included from the script file). Should syntax or other errors occur when loading a file, error messages will be appended to FDR's log of internal activity. This can be displayed by selecting Show Status from the Options menu (see [Section 2.7 \[Options\], page 16](#page-20-1)).

# 2.3.2 The Reload command

This command causes **FDR** to re-read the file which is currently loaded, incorporating any changes which may have been made since the file was last read. If no file is loaded, this command is not available.

### 2.3.3 The Edit command

This command presents the currently loaded file in an editor. The editor used can be configured, as described in [Section 3.2.1 \[Environment\], page 24](#page-28-1). If no file is loaded, this command is not available.

### 2.3.4 The All Asserts command

This command runs all the assertions in the assertion list for which no result is currently known. It can be used to perform checks in bulk, for regression testing or other purposes.

#### 2.3.5 The Exit command

When this command is selected, **FDR** displays a dialogue box asking the user to confirm that they wish to kill the current FDR session. If the response is Quit then FDR terminates.

# 2.4 The Assertion List

<span id="page-17-1"></span>An FDR CSP script file can include statements making assertions about refinement properties. These statements will typically have the following form

#### assert Abstract [X= Concrete

where Abstract and Concrete are processes, and 'X' indicates the type of comparison: 'T' for traces, 'F' for failures, or 'FD' for failures-divergences. When such a script file is loaded, any <span id="page-18-0"></span>assertions of this form are listed in the FDR main window. Initially, each such assertion is marked as unexplored, using a question mark symbol.

An assertion can be selected by clicking on it with Mouse-1. The currently selected assertion can be submitted for testing by choosing the Run option from the Assert menu. FDR will then attempt to prove the conjecture by compiling, normalising and checking the refinement (see [Section 1.2 \[The CSP View of the World\], page 3\)](#page-7-1). While a test is in progress, the assertion will be marked with a clock symbol, to indicate that FDR is busy.

When a test finishes or is stopped by the interrupt button, the symbol associated with the assertion will be updated to reflect the result:

- Tick indicates that the check completed successfully; the stated refinement holds.
- Cross indicates that the check completed, but found one or more counterexamples to the stated property: the refinement does not hold, and the FDR debugger can be used to explore the reasons why.

#### Exclamation mark

indicates that the check failed to complete for some reason: either a syntax or type error was detected in the scripts, some resource was exhausted while trying to run the check, or the check was interrupted. If a process could not be compiled, FDR will also indicate this by popping up a warning dialogue box. Other error messages, and further information, are available in the status log (see [Section 2.7 \[Options\],](#page-20-1) [page 16\)](#page-20-1).

**Zig-zag** indicates that **FDR** was unable to complete a check because of a weakness in the currently coded algorithms. (This can occur under rare cirumstances when performing a determinism check in the Failures model.)

When a check has been completed, either a tick or cross will be displayed. If this symbol has a small dot next to it, then counter-examples are available and the check may be sensibly debugged.

The FDR debugger can be invoked on the result by double-clicking on it, or by selecting the assertion and choosing Debug from the Assert menu. This will open a new window allowing the behaviour of the processes involved to be examined. The FDR process debugger is described in detail below (see Section 2.9 [The FDR [Process Debugger\], page 17\)](#page-21-1). An assertion can be re-checked after termination (with different options, for example) by selecting the Run command from the same menu.

Alternatively, assertions can be run or debugged using a pop-up menu which is invoked by clicking on the assertion with Mouse-3 (usually the right mouse button).

In addition to the conjectures made about process refinements in the CSP script, the assertion list will also record other postulates made by the user in the course of an FDR session using the buttons in a tab pane (see [Section 2.6 \[The Tab Pane\], page 15](#page-19-1)).

(It is possible to debug an assertion which does not display the small blob, but it is not productive since the underlying check was successful and the behaviour of none of the components is relevant.)

# 2.5 The Process List

<span id="page-18-1"></span>The list of processes which is displayed by **FDR** when a file is loaded serves two main purposes: it allows the user to select processes for insertion into a tab pane, and it also allows the user to invoke a variety of tests on intrinsic properties of processes.

The entries in the list consist of the name of each process or function which way return a process, followed by the number of arguments required by the function, if any.

<span id="page-19-0"></span>Selection in this window follows the same pattern as in the assertion list: Mouse-1 selects the current process, and Mouse-3 invokes a pop-up menu of commands which can be activated on the process under the cursor. The currently selected process may be transferred to the tab pane by clicking one of the arrow buttons, or used in any of the following commands from the Process menu:

- Deadlock Tests to determine whether the process can reach a state in which no further action is possible. If a deadlock can occur, a trace leading to deadlock will be available to the debugger.
- Livelock Tests to determine if a process can reach a series of states in which endless *inter*nal action is possible without any external events taking place (CSP divergence or internal chatter). If such a sequence is found, it will again be accessible through the debugger (which will allow examination of the details of the internal actions involved).

#### Deterministic

This command tests to determine if the process is deterministic; i.e., if the set of actions possible at any stage is always uniquely determined by the previous history of visible actions. A process will fail to be deterministic in this CSP sense if either it can diverge (livelock), or if it is possible for a given action to be allowed after a given trace of visible events and also possible that it could be refused after the same trace. In this latter case, the debugger will present two behaviours of the same process as a counterexample; one leading to the possible event, and one leading to its refusal.

Graph This option is currently experimental and available only if the environment variable FDRGRAPH is set. It produces a graph of the selected process which can be manipulated (states can be rearranged) and printed.

# 2.6 The Tab Pane

<span id="page-19-1"></span>The middle portion of the **FDR** main window allows the user to assemble and check properties of processes defined by the model without adding explicit assertions to the file<sup>2</sup> .

For each possible check, it consists of a number of components: selectors allowing processes to be chosen; a selector for the CSP refinement relation (i.e., the semantic model used), and a set of buttons for managing these assertions.

The process selectors operate identically: each consists of a title and three elements: a selection button (the arrow symbol), a text field and a pull-down list. Each of these may be used to modify the process definition displayed in the text field:

- Clicking on the selection button (the arrow symbol) causes the text entry to be set to the process, if any, currently selected in the process list described in the previous section.
- Clicking on the text field enables standard text editing keys to be used to enter or modify the text.
- Clicking on the pull-down button and selecting a process from the list which is then displayed causes the text entry to be set to that value.

Additionally, these the text entries can be emptied by clicking the Clear button at the bottom of the process selector.

The semantic model to be used for a check can be changed by clicking Mouse-1 on the Model button of the tab pane; FDR2 will display a list of alternative models which can be selected with

 $2$  It thus provides the same user interface function as the **FDR1** interface.

<span id="page-20-0"></span>Mouse-1. The choice of models may be constrained by the check under construction: deadlock and determinism checks cannot be performed in the traces model, and divergence checks must be performed in the failures-divergences model.

Three command buttons complete the tab pane. These allow checks to be recorded and tested as follows:

Check The check is added to the assertion list and immediately run.

- Add This causes a check to be added to the assertion list as above, but the check is not immediately started; it may be run later using any of the mechanisms described above (see [Section 2.4 \[The Assertion List\], page 13](#page-17-1)).
- Clear Clicking this button clears any process selectors, ready for a new definition to be selected or typed.

# 2.7 Options

<span id="page-20-1"></span>The Options menu allows access to a number of internal aspects of FDR's operation.

#### Supercompilation

Clicking this option toggles FDR's use of an internal mask-based representation for finite-state machine compositions. It should be left enabled for all standard operations.

#### Bisimulate leaves

Clicking this option toggles FDR's automatic bisimulation of all leaf processes. It should be left enabled for all standard operations.

Messages This submenu allows control of the amount of feedback added to the status log by FDR's internal state-machine manipulation and testing functions.

> The default, Auto, does not report operations covering fewer than two hundred states, indicates progress every hundred states to two thousand, every thousand states to four hundred thousand, every ten thousand states to eighty million, and every hundred thousand thereafter.

> Full verbosity gives details of all such operations; None inhibits all such status information. To view this log information, use the Show Status option.

#### Compaction

This allows control over the compaction used on FDR's main data storage. The Normal setting is recommended for most examples. Selecting Off will approximately double the storage consumed during a check. High decreases the storage used by approximately a third, at the cost of increasing the amount of processor time taken (this is useful for problems which might otherwise exceed the available storage, or on machines with fast processors).

#### Examples per check

This allows the user to control how many counterexamples may be generated by a single check. By default at most one may be generated. (This option was previously controlled from the status window.)

#### Show status

This causes FDR to open a scrollable text window which will be updated as it carries out the compilation and checking processes. This status window also receives detailed error messages describing syntax or semantic errors detected by the CSP compiler.

A Restart option is displayed on the options menu of some releases of FDR. At the present time this is intended for internal use only.

# <span id="page-21-0"></span>2.8 Tab Bar Commands

The following buttons on the tab bar select the relevant page in the tab pane. From this page the user can invoke commands which operate on a selected process, as described under the corresponding command (see [Section 2.5 \[The Process List\], page 14\)](#page-18-1).

Deadlock Checks the selected process for deadlock.

Livelock Checks the selected process for divergence (livelock).

#### Determinism

Checks the selected process for determinism.

In addition, the Evaluate page allows the user to enter an expression for evaluation by the CSP compiler. This can be useful for checking the correct operation of functions used within a script.

# 2.9 The FDR Process Debugger

<span id="page-21-1"></span>When a completed check is selected for debugging, **FDR** creates a new window containing information about the counterexamples (if any) which were found in the course of the check. This debugger view consists of three areas:

Menu Bar As in the main window, the menu bar contains headings describing groups of commands for manipulating or querying the debugger. At present these headings include File commands (for closing the window), and the **Help** menu.

#### Process Behaviour Viewer

The largest portion of the debugger view is devoted to this display, which shows the structure of a particular process together with its contribution to a particular counterexample. Where more than one process or rôle are involved in a check  $(e.g.,)$ in a comparison between a specification and an implementation), the individual processes can be selected by the "file tabs" across the top of this region.

#### 2.9.1 Debugger menu commands

The current release of FDR supports only a few simple commands on the debugger view menu bar:

- File This contains a Close command, which causes the debugger window to be closed. (The save option is intended for testing purposes only.)
- Help Gives access to the on-line help facility described (see [Section 2.2 \[On-line Help\],](#page-16-1) [page 12\)](#page-16-1).

#### 2.9.2 Viewing process behaviours

The behaviour viewer is organised as a series of pages indexed by numbered tabs, one for each process relevant to the currently selected counterexample (see Figure 6 in [Section 3.2.3](#page-30-1) [\[Debugging\], page 26\)](#page-30-1). For any particular counterexample, the system maintains a record of the processes involved. If the property being checked was intrinsic, like deadlock- or livelockfreedom, there is only a single process involved. In the case of a refinement check, there will be two processes, a specification and an implementation. In this case, FDR will display the behaviour of the implementation by default (labelled with tab 1), but we can choose to view information about the specification by clicking the alternative "file tab" (labelled 0).

<span id="page-22-0"></span>Each page thus represents a single process and its involvement in a particular behaviour. This information is represented in two parts: a hierarchical view of the structure of the process, and a series of windows showing the contribution of a selected part of the process to the overall behaviour.

#### 2.9.2.1 The process structure

The process structure is represented as a tree similar in form to a standard organisation diagram or program structure chart. The root node (at the top of the tree) represents the process as a whole, and is initially shown alone, with no further detail. Any leaf node for which more information is available can be expanded by double-clicking with Mouse-1; double-clicking a node which is currently expanded will cause that part of the tree to be "folded up".

When a leaf node is expanded, branches are added according to the number of subcomponents of the node in question. Thus, a node labelled with a parallel composition symbol '[|..|]' will expand to have two children representing the sub-processes which are combined in parallel. Each child will be associated with its own contribution to the overall erroneous behaviour being examined<sup>3</sup>.

If any of the compression or factorisation operators (see [Section 5.1 \[Using Compressions\],](#page-39-1) [page 35\)](#page-39-1) were applied in building up a system, the process of extracting the back-trace information may involve further refinement checks and thus significant computation. To indicate this, nodes of the process structure corresponding to compressed processes will be coloured red, and will not be expanded by default. Examining their internal behaviour is still straightforward, however: simply double click on the coloured node.

(Note: some lesser-used CSP constructions, such has the repetition operator <sup>∗</sup> of [Hoare85], have a single syntactic sub-component which may be responsible for more than one independent sub-behaviour. In this case, the process tree will contain a branch for each independent behaviour. There are currently no operators which involve both multiple processes and multiple behaviours!)

# 2.9.2.2 The behaviour information

When exploring the process structure view, any node in the tree can be selected by a single click with Mouse-1. Information about the currently selected node is displayed in the area to the right of the window. The exact information displayed will depend on the nature of the counterexample being examined and the contribution made to it by the selected component. In general, the following types of information may be displayed:

- An erroneous trace, ending in a prohibited event. This will be flagged **Allows**, and will be displayed as a scrollable list. By default, internal actions ( $\tau$  events) will be included, but these can be hidden by toggling the Show tau option button displayed at the bottom of the list.
- A non-erroneous trace, perhaps leading to an error elsewhere but not in itself illegal. This will be labelled **Performs**, and can be manipulated as for an erroneous trace.
- An illegal acceptance or refusal. This information can be expressed either as an acceptance set (which will be smaller than the specification permits) or as a refusal larger than any legal maximum. To switch between these views, click on the Acc. (acceptances) or Ref. (refusals) button displayed below the set. In some cases, information will be available on

<sup>3</sup> Occasionally, process constructs may arise in which a single syntactic subcomponent has more than one independent contribution to the behaviour being examined. In this case one branch will be created for each contribution.

<span id="page-23-0"></span>which behaviours the specification was willing to permit. To display this, click on the Allowed. . . button; the information will be displayed in a pop-up window.

- Divergence. If a process diverges illegally, this will be stated.
- Repetition of visible events. In the course of decomposing a divergent behaviour (e.g., through a hiding operator), we may discover a series of visible events which can be repeated endlessly, and which are all concealed from the ultimate environment. This sequence will be labelled with the word Repeats and will be displayed in the same manner as the other traces discussed above.

Typically the following information will be displayed for each type of counterexample behaviour:

#### Successful refinement

(or no relevant behaviour): no information displayed.

#### No direct contribution

a non-erroneous trace.

#### Refusal/acceptance failure

a non-erroneous trace, plus the illegal refusal/acceptance.

#### Divergence

the trace leading to divergence.

#### Divergence (internally)

the trace leading to divergence, plus a trace of repeated events.

# 2.10 Interface Conventions

The following sections document the (fairly standard) conventions used in the FDR interface.

# 2.10.1 GUI conventions

These general rules apply to the FDR user interface:

- Single-click with Mouse-1 (usually the left mouse button) selects activates a menu or button, or selects an item from a list.
- Double-click with Mouse-1 invokes an action on an object.
- Mouse-3 (usually the right mouse button) invokes a pop-up menu for the object under the cursor.
- Check boxes have square indicators and can be "on" or "off." The option is off when the box is the same as the background colour, and on when it is otherwise lit.
- Radio buttons are used in a group, and are like a collection of check boxes, except they have diamond shaped indicators and only one option from the group can be selected (or "on") at any time.

# 2.10.2 Keyboard short-cuts

Keyboard input can be used for the vast majority of input to FDR. The general guidelines are:

- Clicking on an object with the mouse directs subsequent input to that object.
- Pressing the Tab key moves input to the next item; pressing Shift-Tab moves input to the previous item.
- The Enter (or Return) key invokes the item currently accepting input.
- Pressing the Alt key with a letter raises the menu identified by that letter. Items can be selected from a menu using the letter underlined in the item title. Press the Esc key to cancel a pop-up menu.

# <span id="page-25-0"></span>3 Tutorial

<span id="page-25-1"></span>This chapter presents a short tutorial on formulating a specification and creating implementations. FDR is then used to show whether the implementation is valid, with respect to the specification.

# 3.1 Describing Processes

The CSP notation, of which we have seen a number of examples so far, developed as a collection of algebraic operators denoting various ways of building and combining processes. To apply an automated tool to CSP definitions we need a way of entering them into computers: CSP needs to become more like a programming language. The most important decisions that have to be taken in doing this are not so much how to represent the operators in machinereadable form, but less obvious issues such as the collection of data-types to be supported for values passed over channels and as the state of processes, and the way a program and definitions are structured.

A proposed standard has been developed at Oxford under an ONR-funded project. The full language is described in [Appendix A \[Syntax Reference\], page 44.](#page-48-1)

The only significant difference from the version of CSP in Hoare's book is in the treatment of alphabets and how these affect parallel composition. In the modern treatment, processes do not have intrinsic alphabets as in Hoare's book. This requires us to specify the interface between processes operating in parallel explicitly. Rather than the single synchronised parallel composition operator  $(P \parallel Q)$  used by Hoare, we employ an operator parameterised by the interface sets of the components: in

 $P_{\left|X\right|}$   $\parallel_{Y} Q$ 

(expressed in the machine-readable language as  $P[X|Y]Q$ ), P is constrained to perform only events in X, Q performs events from Y, and events in the intersection  $X \cap Y$  are synchronised. A useful alternative is to specify a set of synchronised events and allow events outside this set to be interleaved. Where this interface set of synchronised events is  $X$ , we write this as

P X  $\parallel Q$ 

(expressed in linear form as  $P[|X|]\mathbb{Q}$ ). This form of parallel composition makes many definitions more concise, and is the one generally used in the example files.

The reference to the language of process definitions interpreted by FDR can be found in [Appendix A \[Syntax Reference\], page 44](#page-48-1). The remainder of this section describes the practical usage of the language. Larger examples of how the syntax works, and of various styles that can be useful in designing CSP processes, may be found in the supplied examples in the 'demo' directory.

Processes are described by giving the checker a series of equational definitions, in the usual CSP style. An input file to FDR may consist of a series of such definitions, plus additional information about the environment in which the definitions should be interpreted. To assist in making descriptions comprehensible, comments may be included: a double-dash  $(4-i)$  and any subsequent text on the line are ignored if they occur in either of the following positions:

- after a definition (or before the first definition in a file)
- after a binary operator

Line breaks can also occur at either of the above positions. To facilitate structuring and re-use of definitions, system descriptions can be split across files. The command

```
include "myfile.csp"
```
causes the text of the specified file ('myfile.csp' in this case) to be read in as if it had been physically included at the point where the include command occurs. Such included files can be nested.

In order to interpret communication events, **FDR** must be provided with some information which is often expressed informally in written CSP documents. In particular, the set of possible communications events must be defined, including the sets of possible values communicated on each referenced channel. Events or channels are declared by the keyword channel. Thus, we might write:

channel c1,c2 : {v1,v2,v3,v4}  $V = \{v1, v2, v3, v4\}$ channel d1,d2 : V

The first defines channels c1 and c2 which can communicate values from the set  $v1...v4$ , while the second is equivalent, except that the type is described by a name, previously defined as a set of values.

FDR actually allows almost<sup>1</sup> arbitrary set expressions after the colon:

```
channel decrease : { i.j | i < -{1,2,3}, i < -{1,2} }
```
Other data-types can be declared by a datatype clause:

```
datatype V = v1 | v2 | v3 | v4channel c1,c2 : {v1,v2,v3,v4}
channel d1,d2 : V
```
To declare a simple event, rather than a channel passing values, we simply omit the type term:

```
channel e1,e2,e3
```
To allow the use of more complex CSP communication constructs, we can declare dotted compound events, for example after a declaration

NUMBERS =  $\{0, 1, 2, 3\}$ datatype  $X = a \mid b \mid c \mid d$ channel xxx : NUMBERS . {a,b,c}

the output  $xxx.1!b$  and the input  $xxx.1?v$  (where i is in  $\{0,1,2,3\}$ ) are valid event descriptions.

In FDR1, the order of these declarations could be significant; in FDR2 this restriction is relaxed, but "declaration before use" is probably a reasonable style to adopt in any case.

In FDR, genuine functions can be declared and used freely:

 $square(n) = n * n$  $P = in ? x \rightarrow out ! square(x) \rightarrow P$ 

Process definitions can use parameters to represent internal state. For example, a counter whose values are bounded by 0 and  $N$  may be described:<sup>2</sup>

 $COUNT(n) = n!=0$  & down  $\rightarrow$  COUNT $(n-1)$ []  $n!=N$  & up  $\rightarrow$  COUNT( $n+1$ )

The parameter n represents the internal state of the process. To be able to explore such processes mechanically, we must be able to enumerate their states (although this is not strictly true in the full generality of **FDR**). Thus an unbounded counter, which has an infinite state space, could not be checked by FDR, and indeed attempting to use such a definition may cause FDR to enter an endless loop<sup>3</sup>. The data-types which can be used as process parameters include truth values, integers and also sets and sequences of such values.

<sup>&</sup>lt;sup>1</sup> The resulting set must actually be *rectangular* (see [Section A.3.3 \[Datatypes\], page 54\)](#page-58-1).

<sup>&</sup>lt;sup>2</sup> Of course, this  $COUNT(n)$  is a finite process only if n is between 0 and  $N \dots$ 

<sup>&</sup>lt;sup>3</sup> Again, this is not strictly true, as **FDR** has the capability to check refinements involving some kinds of infinite processes. In particular, infinite specifications such as "is a buffer" have been used experimentally in FDR, but the compiler does not yet support such features.

<span id="page-27-0"></span>notation is provided for writing event sets: the notation  $\{|\mathbf{a},\mathbf{b},\mathbf{c}|\}$  expands to a set of events when a, b, c are either individual events or channels. The set of all possible communications along a channel is substituted for the channel name in the latter case. Thus, if we declare

```
channel a : \{0,1,2\}channel b : {open, close}
channel d
```
we have

 ${ | a,b,d |} = {a.0, a.1, a.2, b. open, b. close, d}$ 

FDR also supports unsynchronised parallel composition  $(P||\mathbf{Q})$ , hiding  $(P\mathbf{A})$ , renaming (P[[a<-b]]) and 'linked parallel' (P[out<->in]Q). These operators and the manner in which they may be used are discussed in [Section A.4 \[Processes\], page 57.](#page-61-1)

Any process structure which is allowed in **FDR1** is valid in **FDR2**. The latter, however, relaxes the former's "high/low level" distinction in two significant ways:

• When high-level operators occur in the definition of a (parametrised) process, the dependency graph is checked to see whether the given process/parameter combination is (apparently) required in its own evolution. If not, then the compiler generates a high-level tree (including high-level forms of prefixing and choice, if necessary) for the checking process. This allows the use of parameters to define regular finite compositions of processes: thus

```
channel a
P(n) = if n == 0 then a -> STOP else P(n-1) || | P(n-1)Q = P(10)
```
defines  $Q$  to be a process which can do 1024 a's before stopping.<sup>4</sup>

• In the case that the process does depend on itself, the compiler can fall back on evaluating the operational semantics of the operator itself. Frequently, this will be a nonterminating calculation; but there are some useful idioms which benefit from this possibility, particularly in conjunction with sequencing:

channel a,b,c,d,e  $P = (a \rightarrow b \rightarrow SKIP || c \rightarrow d \rightarrow SKIP); e \rightarrow P$ 

One form of operator available in FDR2, but additional to those offered by earlier versions, is the transparent function. These are typically used for compression functions, such as those described in [Section 5.1 \[Using Compressions\], page 35](#page-39-1). According to the philosophy of [Scat98], their gross semantic effect should be that of the identity function, since any tool which does not recognise them is entitled to ignore them; but they may dramatically affect the way in which those semantics are realised operationally. The range of functions supported in this way is determined at link-time of the refinement engine, and thus may be extended; those currently supported are described in [Section 5.1 \[Using Compressions\], page 35](#page-39-1).

In order to use a transparent function, it must be made known to the parser using the transparent keyword, and may then be applied to any process term:

```
transparent diamond
... etc ...
P = Q [| A |] diamond((R [| B |] S) \ B)
```
# 3.1.1 Sample script for FDR2

We will illustrate some of the points above in an **FDR2** version of the one place buffer (see [Section 1.3.2 \[Simple buffer example\], page 6\)](#page-10-1).

 $\frac{4}{4}$  And which incidentally has  $2^{1024}$  states, which it would not be wise to try and explore directly; applying a compression such as normalise to the "else" branch makes such constructs entirely reasonable, however.

```
-- Simple demonstration of FDR2
-- A single place buffer implemented over two channels
-- Original by D.Jackson 22 September 1992
-- Modified for FDR2 by M. Goldsmith 6 December 1995
-- First, the set of values to be communicated
datatype FRUIT = apples | oranges | pears
-- Channel declarations
channel left,right,mid : FRUIT
channel ack
-- The specification is simply a single place buffer
COPY = left ? x -> right : x -> COPY-- The implementation consists of two processes communicating over
-- mid and ack
SEND = left ? x \rightarrow mid ! x \rightarrow ack \rightarrow SEND
REC = mid ? x \rightarrow right ! x \rightarrow ack \rightarrow REC
-- These components are composed in parallel and the internal comms hidden
SYSTEM = (SEND [ | { \n{ | mid, ack | } } ] REC) \ { | mid, ack | }-- Checking "SYSTEM" against "COPY" will confirm that the implementation
-- is correct.
assert COPY [FD= SYSTEM
-- In fact, the processes are equal, as shown by
assert SYSTEM [FD= COPY
```
Files containing CSP definitions in this form can be created using any standard text editor, and loaded into the FDR2 system using the File|Load menu or by specifying the file on the command line when FDR2 is started. This example can be found in the 'demo' directory of the standard FDR2 distribution, in the file 'simple.csp'.

# 3.2 Using the Checker

This section is intended to guide you, the user, through a typical series of interactions with the tool, exploring variants of the system described above (see [Section 1.4.1 \[Multiplexed buffer](#page-12-1) [example\], page 8](#page-12-1)). The experiments are relatively small, compared with the full capabilities of the tool, and should take no more than an hour or so to complete in total. It is recommended that you see [Chapter 2 \[Using FDR\], page 11](#page-15-1) for a description of the position of the controls of the tool.

# 3.2.1 Environment

<span id="page-28-1"></span>The system is currently implemented to run under the X Window System, Version 11, and you must be using a console or monitor running X11 or a compatible windowing system.

FDR insists on one variable being set in its environment: FDRHOME must be set to the (fully qualified) name of the directory containing the **FDR** 'LICENCE' file, typically the root directory of the FDR installation. If this variable is not set, the tool will terminate immediately with an error.

Other environment variables may be set, to select preferred editors and web browsers.

• The environment variable FDREDIT may contain the name of the editor you prefer to invoke to view script files. If this is not set, then the environment variables VISUAL and EDITOR are <span id="page-29-0"></span>examined (in that order) and if none of these is set the editor vi is selected. In all of the above cases, an X terminal application is launched to host the editor (so the program xterm needs to be found along your search path); if your chosen editor opens its own X-window (like xedit and modern versions of Emacs), then supply its name in the environment variable FDRXEDIT instead, which overrides the other variables and launches the editor without the extra terminal application.

• The FDRBROWSER environment variable, if set, determines which browser to use to view the hypertext version of the manual. The browser is assumed to be an X11 application and will be launched directly, rather than inside an **xterm**. If **FDRBROWSER** is not set, a simple browser written in Tcl/Tk will be used.

Other environment variables allow you to control the location of various components of FDR, and to control its paging strategies. These are documented in [Appendix D \[Configuration\],](#page-78-1) [page 74](#page-78-1).

# 3.2.2 Getting started

This section should help to give you a first taste of using **FDR**, by leading you slowly through a simple example. The example deals with multiplexing of multiple streams of data down a single channel, using a second channel for returning acknowledgements. You will need the CSP script called 'mbuff.csp', which may be found in the 'demo' directory supplied with FDR. (A printed version of that script can found in [Appendix E \[Multiplexed Buffer Script\], page 76](#page-80-1).)

To invoke FDR2, type at the command prompt

fdr2

and wait a short period for the appearance of the main FDR window (see Figure 3 in [Section 2.1](#page-15-2) [\[The Main Window\], page 11](#page-15-2)). It is often useful to also have FDR's status window open, especially when trying out a new script, because the status window will show parsing and compilation errors. You won't really need it for this example, but open it anyway:

Click Mouse-1 on the Options button, move the pointer over Show status and click again.

You now have two windows. Move them around by dragging their title bars until you find nice positions for them; if they have to overlap, have the main window to the front. You will make most subsequent input via the main window.

Next we need to have **FDR** load the script 'mbuff.csp'. To do this

Click Mouse-1 on the File button, move the pointer over Load and click again.

The file selection window (see Figure 4 in Section 2.3.1 [The Load [command\], page 12\)](#page-16-2) will then appear. The window has two main areas, the one to the right for moving up and down the directory tree, and the one to the left for selecting a particular file. If, when you invoked FDR, you had the correct current directory then you will see the file name 'mbuff.csp' listed in the left-hand area, although to make the name visible you may need to drag a slider that appears to the right of that area when there are too many names for the space provided. If 'mbuff.csp' does not appear in the list then you can go searching through the directory tree (for the 'demo/misc' directory) by double-clicking Mouse-1 on the folder icons. When you've found it, have FDR load it:

Click Mouse-1 on the file name, and then click on Ok.

The file selection window will disappear, and after a short delay new information will appear within the main window: an assertion will appear in the Assertion List (just below the Tab Pane) and a list of processes in the area below that, exactly as in Figure 5.

<span id="page-30-0"></span>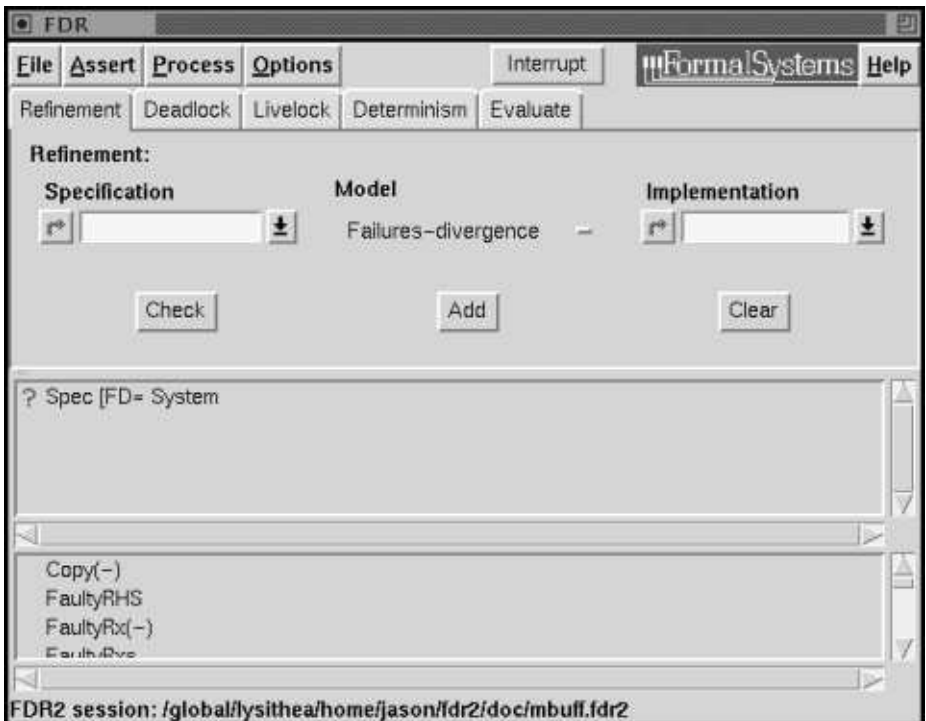

Figure 5: Main Window after Loading mbuff.csp

The assertion was chosen by the writer of the script as the natural refinement check to perform. Notice there is currently a question mark (?) symbol against it. This is because FDR has not yet established whether the assertion holds, so the next thing to do is ask **FDR** to check the assertion; this is FDR's main function:

Click Mouse-3 on the assertion, to produce a small action menu, and from this menu select Run with Mouse-1.

Alternatively, a faster way is just to double-click on the assertion. You will notice the question mark against the assertion change to a clock symbol, informing you that FDR has started working on the problem. You will also notice output appearing in the status window, which you will find very useful as you gain experience with **FDR**; for now simply view it as reassurance of progress being made.

After a short period FDR will complete the check. You will notice the clock symbol against the assertion change to a tick. That tells you that FDR found the assertion to be correct, in this case showing that a combination of transmitters and receivers communicating through a pair of wires behaves like several independent one-place buffers. There is nothing more you can do with this assertion: it doesn't make sense to ask **FDR** why the implementation works...

#### 3.2.3 Debugging

<span id="page-30-1"></span>There is a broken version of the system defined in the same file; you can use it to try out FDR's debugging capabilities. For the broken version a corresponding assertion could have been inserted in the file, which would have popped up with the other assertion in the Assertion List. We would then have needed simply to select that and start a second check. But since no such assertion appears in the file, we must build one using the Tab Pane (just below the Tab Bar). First you need to select the specification process:

Drag the process-list slider so as to make the process name *Spec* visible, click Mouse-1 on the name to select it, and then click on the arrow button below the word Specification, which can be found towards the left of the Tab Pane.

You will see the name *Spec* appear in the text gadget just to the right of the arrow button. Actually you could have clicked in the text gadget and typed in Spec directly, but the way you just did it is usually quicker unless you wish to choose as the specification an expression that hasn't been given a name within the script.

You also need to choose the broken system as the implementation:

Drag the process-list slider so as to make the process name  $FaultySystem$  visible, click Mouse-1 on the name to select it, and then click on the arrow button below the word Implementation, which can be found towards the right of the Tab Pane.

Now you have chosen the two processes that you wish **FDR** to compare, you should start the check:

Click Mouse-1 on the Check button.

You will see the new assertion appear below the one you have already checked. The new assertion will have a clock symbol to its left, showing that **FDR** is now working on the problem. After a short wait and a little more output from the status window, you will see the clock symbol change to a cross, telling you that FDR has found that this version of the system does not satisfy the specification. This is more interesting than the previous, successful check because you can now ask FDR to show why the refinement fails: FDR2 can show you a particular way the implementation can behave that isn't allowed by the specification, and also show how each part of the implementation plays a part in producing the unacceptable behaviour.

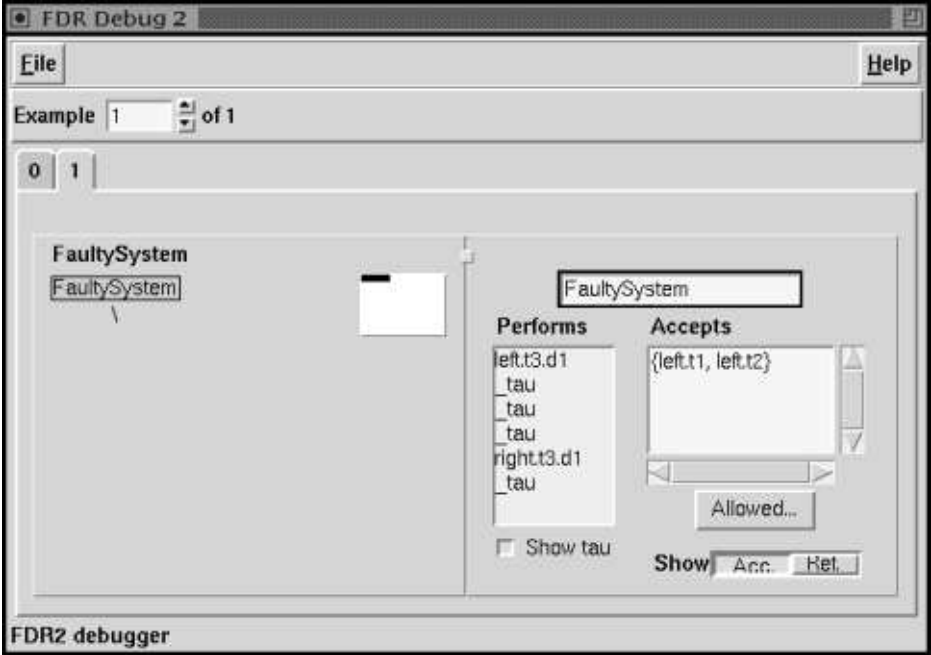

#### Figure 6: Debugging Window

The first step in doing this is to bring up a debugging window (shown in Figure 6):

Click over the failed assertion with Mouse-3, to produce a small action menu, and from this menu select Debug by clicking Mouse-1.

On the left side of the debugging window that has just appeared is an area for displaying the processes being checked (the implementation rather than the specification, by default). At the moment this area just contains the name of the process ( $FaultySystem$ ) with a '\' below it. The '\' tells you that the outermost operator in the description of FaultySystem is hiding. You can expand the display of this process to see the subprocesses from which it is built, arranged in a tree-like structure:

Hold down the  $\langle \overline{\text{Ctrl}} \rangle$  key and double-click Mouse-1 over FaultySystem.

You can now see the tree fully expanded, although only part of it is visible in the window. You can move around the tree by using the Panning Control in the top right of the view of the process tree. The larger, grey rectangle represents the entire area of the tree, whereas the smaller white rectangle represents the displayed area. View the root of the tree:

Drag the white rectangle with Mouse-1 so that it is horizontally centred and as high as possible within the grey rectangle.

You will see that the root is still selected (highlighted in blue), which assures you that the other information in the debugging window applies to the process as a whole. That other information, displayed in the central and right-hand areas of the debugging window, is the behaviour that FDR has found to be exhibited by *FaultySystem*, although not by *Spec*.

In this case, it is a failure of liveness, which you can tell by the right-hand area having the heading **Accepts**. Such a behaviour consists of a perfectly acceptable trace of events performed by FaultySystem and an unacceptably small set of events that FaultySystem may then offer to its environment. The trace is displayed in the central part of the debugging window, headed Performs. Read it from top to bottom:

- The trace begins with the event  $left.t3.d1$ ; this represents the data item  $d1$  being taken as input by the transmitter labelled t3.
- Next come three  $tau$  events. Strictly speaking, these are not part of the trace: they are FDR's way (and the generally accepted way within the literature) to display invisible changes of state; these particular  $\mu u$ 's are events performed by subprocesses of FaultySystem that are obscured by a hiding operator.
- Next in the trace comes the event right.t3.d1; this represents the data item d1 being produced as output, by the receiver labelled  $t3$ .
- Lastly there is one more  $_t$ au event.

The  $t a u$ 's can get in the way when there are many of them, in which case they can be removed by clicking with Mouse-1 on the Show tau button, below the displayed trace. In this example it is better to leave them visible.

Looking now at the right-hand area of the debugging window you can see a set of events that FaultySystem may offer to its environment after performing the above trace. The display shows a set containing left.t1 and left.t2. Actually both of these are channels rather than events; **FDR**'s convention when displaying sets of events is to use a channel to represent the set of all events that can be passed on that channel, so in this case the fully expanded set of events would have members left.t1.d1, left.t1.d2, left.t2.d1 and left.t2.d2. The form displayed is more concise, which is especially important when there are a lot of events in an acceptance.

You might not immediately see what is wrong with this set of events being offered, but you can ask FDR to show you which sets Spec might offer after performing the same trace:

Click Mouse-1 on the Allowed... button, which is just below the area where the sets of acceptances are displayed.

A new window (as shown in Figure 7) appears showing in its top half the set of events offered by System, and in its bottom half the sets of events that Spec might offer. In this example, there is no non-determinism in the behaviour of Spec and so there is only one set displayed in the bottom half of the window, which *Spec* is therefore guaranteed to offer. Again notice the use of **FDR**'s channel convention in displaying the set: what looks to be a single member  $left$ , actually stands for all events passable by the channel left, which are left.t1.d1, left.t1.d2, left.t2.d1, left.t2.d2, left.t3.d1 and left.t3.d2. In particular, notice that Spec is offering left.t3.d1 and left.t3.d2, whereas Faulty System is not. Now we can state precisely the nature of the failure: after passing one data item between the transmitter and receiver labelled  $t3$ , that transmitter is not willing to input a second value, although in the same circumstances Spec would.

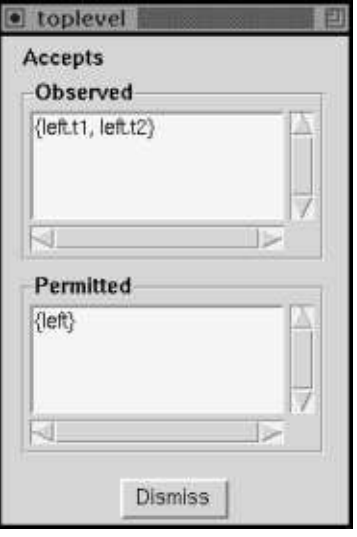

Figure 7: Acceptances Comparison Window

Another aid to interpreting the behaviour is to display what FaultySystem is refusing rather than what it is accepting. First get rid of the most recently opened window:

Click Mouse-1 on the Dismiss button at the bottom of that window.

Then view the refusal set:

Click Mouse-1 on the Ref. button, at the bottom right of the debugging window.

You will see the heading of the right-hand display area change from **Accepts** to **Refuses**, and the set being displayed change to  $\{right, left.t3\}$ , showing that out of all events that  $FaultySystem$ might perform, it can refuse to output any value on the right channels, and can refuse to input on the left channel labelled t3. Seeing as the trace of events performed shows that all items that have been input have also been output, it is quite reasonable for *right* to be refused, but the refusal of left.t3 stands out as an anomaly.

Now we know the nature of the failure, we will look at the subprocesses of FaultySystem to locate the cause. It will be easier to go back to working with acceptance sets rather than refusals:

Click Mouse-1 on the Acc. button at the bottom left of the debugging window.

You can view a subprocess's part in producing the incorrect behaviour, by simply clicking on its node in the tree (displayed to the left of the debugging window). Below the root of the tree there is a node labelled  $'[...]$ . This denotes the parallel composition of the two nodes that lie below it, and is the next operator in from the hiding mentioned earlier. Keep an eye on the trace displayed in the central part of the debugging window, and move to that node:

Click Mouse-1 in the left-hand area, over the  $'[|...|]$ ' node.

You will notice just one change in the displayed behaviour, which is that one of the  $_t a u$ 's changes to mess.t3.d1. This is because by clicking on the  $\lceil \cdot \ldots \cdot \rceil \rceil$  node you are looking within the hiding of the channel mess, thus exposing the true event that gave rise to the  $_t$ au. That in itself doesn't really help you here, but it should give you an idea of how information can be gained by moving around the tree.

Now let's look for the fault more systematically. The datum was passed between the transmitter and receiver labelled t3, so looking at the line of communication between those might be a good start.

Pan the tree display to the bottom left-hand corner, and click Mouse-1 on  $Tx(t3)$ .

You can see that  $Tx(t3)$  performs left.t3.d1 (inputing a datum), performs  $snd_{m}ess.t3.d1$  (requesting that the tagged datum be sent along the transmission medium), and is then determined to accept an acknowledgement  $rcv_a c k.t3$ . This is quite reasonable behaviour: it is not supposed to accept another input until receiving an acknowledgement. Now look at the process that receives the request to send the datum.

Click Mouse-1 on the node of the tree labelled SndMess.

You can see that  $SndMessage$  performs  $snd_{m}ess.t3.d1$  (receiving a request to send the tagged datum), performs  $mess.t3.d1$  (the actual transmission of the datum), and is then ready to accept the next request. Again, nothing wrong here: acknowledgements are not SndMess's concern. Now look at the process that picks up acknowledgements from the transmission medium — the process that should have passed on an acknowledgement to  $Tx(t3)$ .

Pan your view of the process tree slightly to the right (if necessary), so as to make the node labelled RcvAck visible, and then click Mouse-1 over it.

Notice that RcvAck has not done anything (denoted by the trace list containing just the words "Empty Trace"), although it is willing to accept an acknowledgement from the transmission medium, just as it is supposed to. Thus, this process can not be blamed either. If you pan to the very right of the tree you can check out the processes that lie at the other end of the transmission medium, those labelled RcvMess and SndAck, but you will find correct behaviour there also. This leaves just  $FaultyRx(t3)$  to check (and the name rather gives things away!).

Click Mouse-1 over the node labelled  $FaultyRx(t3)$ .

You can see that  $FaultyRx(t3)$  performs  $rcv_mess.t3.d1$  (receiving an appropriately tagged datum from the process  $RcvMess$ , performs right.t3.d1 (sending the datum), and is then willing to accept another tagged datum, but is not willing to produce an acknowledgement. This is the cause of failure: it is necessary that  $FaultyRx(t3)$  sends an acknowledgement back through the medium, to tell  $Tx(t3)$  it may input another datum.

This concludes the tutorial. You might feel that the example was slightly artificial, especially as the subprocess we were looking for was clearly labelled Faulty, but in fact the way of working we have just covered is very much what one does when using **FDR** on real design problems. Often, of course, the systems are very much larger, sometimes with numbers of states running into tens of millions, but often also the crux of a problem can be found with process descriptions of the size shown in this example.

# <span id="page-35-0"></span>4 Intermediate FDR

This chapter aims to give some guidance in the use of **FDR**, falling between the introductory chapters we have seen so far and the technical chapters which follow.

# 4.1 Building a Model

When approaching a new problem with **FDR**, it is tempting to dump a detailed description of the problem into CSP as quickly as possible and "see how well FDR copes." The results of such an exercise are frequently disappointing. The model produced is usually intractable, and ad-hoc attempts to simplify it tend to reduce its coherence and destroy any confidence in its accuracy. Much better results are achieved by starting from a minimal model and incrementally adding and testing features; in particular, incremental testing will reveal flaws soon after their addition to the model.

Note that even if the initial model is small, the choice of identifiers and careful commenting is still important. In particular, single character process and tag names are likely to cause readability problems.

#### 4.1.1 Abstract model

When adding detail to a simple model, it is only necessary to add those details which are necessary to support the tests you intend to make. For example, the correctness of many communication protocols is independent of the precise values being communicated and it may suffice to replace the actual (large) space of values with a space of one or two values. (Although such a simplification has intuitive appeal, the theory underlying it is still an active research area.)

As well as simplifying the values communicated, it may be possible to omit some events entirely and eliminate state from component processes. For example, the CSP vending machine of [Hoare85] is given by

 $VM = coin \rightarrow choc \rightarrow VM$ 

This discards almost all details including various coin sizes, the need to provide change and the possibility that the machine may need refilling. Such abstraction may introduce nondeterminism, for example if we consider that the machine may become empty without modelling the level, we obtain

 $VME = coin \rightarrow (VME |^{\sim} |$  choc  $\rightarrow VME$ )

Nevertheless, such an abstraction can be useful. If we can show that VME satisifies some specification then the same will be true for a more detailed model which does model the level, such as

 $VML(n) = coin \rightarrow (if n>0 then choc->VML(n-1) else VML(0))$ 

since

 $VME$   $= VML(N)$ 

In extreme cases it may suffice to model a component with interface A as CHAOS(A), the most non-deterministic divergence-free process with that interface.

#### 4.1.2 Use components

For sound engineering reasons, complex systems are built out of simpler components with the correctness of the system as a whole dependent on properties of the components, rather than on precise implementation details. For properly designed systems, this structure can be exploited to reduce the work involved in checking the system. For example, suppose we can write
SYSTEM =  $F(C_1, C_2)$ 

for some components C\_1 and C\_2, and that we wish to check that

```
SPEC [= SYSTEM
```
and that the properties of the subcomponents can be expressed as S\_1 and S\_2. Then we can establish the result we require by three simpler tests, namely

S\_1 [= C\_1

S\_2 [= C\_2

```
SPEC [= F(S_1, S_2)]
```
since

SPEC  $[= F(S_1, S_2)$   $[= F(C_1, C_2) = SYSTEM]$ 

follows by the compositional nature of the CSP operators.

### 4.2 Tuning for FDR

These sections discusses ways in which process descriptions can be tuned to get the best from the current version of FDR. Since some of these features can be detrimental to the overall readability of a script, they should be used with care and only when necessary.

#### 4.2.1 Share components

<span id="page-36-0"></span>When FDR builds state-machines from the CSP process descriptions, it does so as an acyclic graph of process operators where the leaves of the graph are simple transition systems. Although FDR can build the operator tree efficiently, construction of the leaves can be expensive. For example, it is much more efficient to build an N-place buffer as

```
BUFF(N,in,out) =let
    COPY = in?x->out!x->COPYwithin [out <- >in] x : <1..N> COPY
```
than

```
BUFF(N,in,out) =let
    B(s) =not null(s) & out!head(s) \rightarrow B(tail(s))
     \Box#s < N & in?x -> B(s^<x>)
  within B(\langle \rangle)
```
and it is more efficient (assuming P and Q are both used) to write

 $P = BUFF(10, in, out)$  $Q = P$  [[ in <- left, out <- right ]]

than to write

 $P = BUFF(10, in, out)$  $Q = BUFF(10, left, right)$ 

since the renaming can be built directly and the leaf process is then shared between P and Q.

#### 4.2.2 Factor state

The formulation of BUFF above (see [Section 4.2.1 \[Share components\], page 32\)](#page-36-0) is not only more efficient because the COPY components are shared (and thus need only be calculated once), but also because the state of the buffer has been distributed across separate processes. In general, if we have a process P with two state variables x and y ranging over X and Y, so that

 $P(x, y) = f(P, x, y)$ 

for some function f, and we can split the state so that

 $P(x, y) = Q(x)$  ||  $R(y)$ 

for some processes Q and R in parallel, then the time taken to build the state-machine corresponding to P can be reduced from  $\#X*\#Y$  in the first case to  $\#X+\#Y$  in the second. (Of course, the exploration of the product space still has to be performed, but it can be done more efficiently as the check proceeds.) Such a change may not improve performance if the state is not independent, for example if we write

```
BUFF(N, in, out) =let
     B(n, s) =n>0 & out!head(s) \rightarrow B(n-1, tail(s))[]
       n< N & in?x -> B(n+1, s^lt; x>)
  within B(0, \langle \rangle)
```
then separating n and s will not be productive.

### 4.2.3 Use local definitions

When constructing processes, the use of local definitions allows us to separate out those arguments which are passed in for configuration purposes (sizes, channels and so on) from those which represent process state and may need to modified on recursive calls. For example, in FDR1 we might have written

```
N = 6BUFF(s) =not null(s) & out!head(s)->BUFF(tail(s))
\lceil]
  #s < N & in?x->BUFF(s<sup>\prec</sup>x>)
```
which 'wires-in' to the definition the name (and so type) of the channels along with the buffer size. It also requires users to know that the buffer must be given an initial argument of the empty sequence. With local definitons we can write

```
BUFF(N, in, out) = -- configuration argumentslet
    B(s) = - process state
      not null(s) & out!head(s) \rightarrow B(tail(s))
    \Box#s < N & in?x -> B(s^<x>)
  within B(\langle \rangle) -- initialisation of process state
```
which generalises the definition so it can be used with different channels and sizes and also conceals the need for an initial argument.

# 4.3 Choice of Model

The hierarchy of models for CSP are useful because they provide differing amount of information about the processes, with a corresponding change in the cost of working in that model. It is more efficient to perform a check in the simplest model which provides the required detail.

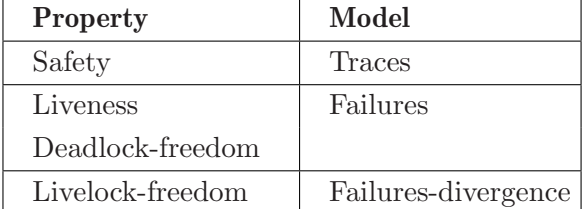

Note that the model\_compress operation may produce better results in a simple process model.

# 5 Advanced Topics

This chapter provides some more advanced material.

### 5.1 Using Compressions

This section outlines the currently available methods for compressing the state machine representing a process, and gives some guidance in how and when to use them.

#### 5.1.1 Methods of compression

<span id="page-39-0"></span>FDR currently provides six different methods of taking a transition system (or state machine) and attempting to compress it into a more efficient one. Each compression function must first be declared by the transparent operator before it can be used (see [Section A.6.2 \[Transparent\],](#page-65-0) [page 61](#page-65-0)). The functions must be spelt exactly as given below or the relevant operation will not take place — in fact, since they are transparent, **FDR** will ignore an unknown function (i.e., treat it as the identity function) and simply give a warning in the status window (see [Section 2.7](#page-20-0) [\[Options\], page 16\)](#page-20-0).

explicate

Enumeration: by simply tabulating the transition system, rather than deducing the operational semantics "on the fly". This obviously cannot reduce the number of nodes, but does allow them to be represented by small (integer) values, as opposed to a representation of their natural structure. This in turn makes subsequent manipulations substantially faster.

- sbisim Strong, node-labelled, bisimulation: the standard notion enriched (as discussed in [Roscoe94]) by the minimal acceptance and divergence labelling of the nodes. This was used in **FDR1** for the final stage of normalising specifications.
- tau\_loop\_factor

 $\tau$ -loop elimination: since a process may choose automatically to follow a  $\tau$  action, it follows that all the processes on a  $\tau$ -loop (or, more properly, in a strongly connected component under  $\tau$ -reachability) are equivalent.

diamond Diamond elimination: this carries out the node-compression discussed in the last section systematically, so as to include as few nodes as possible in the output graph. This is perhaps the most novel of the techniques, and the technical details are discussed in [Section 5.2.2.2 \[Diamond elimination\], page 41](#page-45-0).

normalise

Normalisation: discussed extensively elsewhere,<sup>1</sup> this can give significant gains, but it suffers from the disadvantage that by going through powerspace nodes it can be expensive and lead to expansion.

Normalisation (as described in [Section 1.3.3 \[Checking refinement\], page 7\)](#page-11-0) is essential (and automatically applied, if needed) for the top level of the left-hand side of a refinement check, but in FDR is made available as a general compression technique through the transparent function normalise. (For historical reasons, this function is also available as normal and normalize.)

<sup>&</sup>lt;sup>1</sup> The idea of a normal form for CSP processes has its origins in [Brookes83], where it is shown that each finite CSP term is equivalent to one in a particular normal form.

#### model\_compress

Factoring by semantic equivalence: the compositional models of CSP we are using all represent much weaker congruences than bisimulation. Therefore, if we can afford to compute the semantic equivalence relation over states it will give better compression than bisimulation to factor by this equivalence relation.

It makes sense to factorise only by the model in which the check is being carried out. This is therefore made an implicit parameter to a single transparent function model\_ compress. The technical details of this method are discussed in [Section 5.2.2.1](#page-44-0) [\[Computing semantic equivalence\], page 40.](#page-44-0)

Both  $\tau$ -loop elimination and factoring by a semantic equivalence use the notion of factoring a GLTS by an equivalence relation; details can be found in [RosEtAl95].

#### 5.1.2 Compressions in context

FDR will take a complex CSP description and build it up in stages, compressing the resulting process each time. Ultimately we expect these decisions to be at least partly automated, but in current versions almost all compression directives must be included in the syntax of the process in question. At present, the only automatic applications of these techniques are:

- Bisimulation of all "low-level" leaf processes (by construction).
- Normalisation of the left hand side of a check.

One of the most interesting and challenging things when incorporating these ideas is preserving the debugging functionality of the system. The debugging process becomes hierarchical: at the top level we will find erroneous behaviours of compressed parts of the system; we will then have to debug the pre-compressed forms for the appropriate behaviour, and so on down. On very large systems (such as that discussed in the next section) it will not be practical to complete this process for all parts of the system. Therefore the debugging facility initially works out subsystem behaviours down no further than the highest level compressed processes, and only investigates more deeply when directed by the user (as described in [Section 2.9 \[The](#page-21-0) FDR [Process Debugger\], page 17](#page-21-0) and [Section 3.2.3 \[Debugging\], page 26\)](#page-30-0).

The way a system is composed together can have an enormous influence on the effectiveness of hierarchical compression. The following principles should generally be followed:

- 1. Put processes which communicate with each other together early. For example, in the dining philosophers, you should build up the system out of consecutive fork/philosopher pairs rather than putting the philosophers all together, the forks all together and then putting these two processes together at the highest level.
- 2. Hide all events at as low a level as is possible. The laws of CSP allow the movement of hiding inside and outside a parallel operator as long as its synchronisations are not interfered with. In general therefore, any event that is to be hidden should be hidden the first time (in building up the process) that it no longer has to be synchronised at a higher level. The reason for this is that the compression techniques all tend to work much more effectively on systems with many  $\tau$ -actions.
- 3. Hide all events that are irrelevant to the specification you are trying to prove.

Hiding can introduce divergence, and therefore invalidate many failures/divergences model specifications. However, in the traces model it does not alter the sequence of unhidden events, and in the stable failures model does not alter refusals which contain every hidden event. Therefore if you are only trying to prove a property in one of these models — or if it has already been established by whatever method that the system is divergence free — the improved compression we get by hiding extra events makes it worthwhile doing so.

Two examples of this, one based on the COPY chain example we saw above and one on the dining philosophers are discussed in more detail in [RosEtAl95]. The first is probably typical of the gains we can make with compression and hiding; the second is atypically good.

#### 5.1.3 Hiding and safety properties

If the underlying datatype  $T$  of the  $COPY$  processes is large, then chaining  $N$  of them together will lead to unmanageably large state-spaces whatever sort of compression is applied to the entire system. Suppose x is one member of the type  $T$ ; an obviously desirable (and true) property of the  $COPY$  chain is that the number of x's input on channel *left* is always greater than or equal to the number output on *right*, but no greater than the latter plus  $N$ . Since the truth or falsity of this property is unaffected by the system's communications in the rest of its alphabet,  $\{left, \{left, y, \right, right, y \in \Sigma \setminus \{x\} \},\}$  we can hide this set and build the network up a process at a time from left to right. At the intermediate stages you have to leave the right-hand communications unhidden (because these still have to be synchronised with processes yet to be built in) but nevertheless, in the traces model, the state space of the intermediate stages grows more slowly with n than without the hiding. In fact, with  $n$  COPY processes the hidden version compresses to exactly  $2^n$  states whatever the size of T (assuming that this is at least 2).

If the (albeit slower) exponential growth of states even after hiding and compressing the actual system is unacceptable, there is one further option: find a network with either fewer states, or better compression behaviour, that the actual one refines, but which can still be shown to satisfy the specification. In the example above this is easy: simply replace COPY with

 $C_x = (\mu P \bullet left.x \rightarrow right.x \rightarrow P) \parallel CHAOS(\Sigma \setminus \{left.x, right.x\})$ 

the process which acts like a reliable one-place buffer for the value  $x$ , but can input and output as it chooses on other members of  $T$  (for the definition of CHAOS, see [Section A.4 \[Processes\],](#page-61-0) [page 57](#page-61-0)). It is easy to show that COPY refines this, and a chain of n  $C<sub>x</sub>$ 's compresses to  $n+1$ states (even without hiding irrelevant external communications).

The methods discussed in this section can be used to prove properties about the reliability of communications between a given pair of nodes in a complex environment, and similar cases where the full complexity of the operation of a system is irrelevant to why a particular property is true.

#### 5.1.4 Hiding and deadlock

In the stable failures model, a system P can deadlock if and only if  $P\setminus\Sigma$  can. In other words, we can hide absolutely all events — and move this hiding as far into the process as possible using the principles already discussed.

Consider the case of the N dining philosophers (in a version, for simplicity, without a Butler process)<sup>2</sup> . A way of building this system up hierarchically is as progressively longer chains of the form

 $PHIL_0 \parallel FORK_0 \parallel PHIL_1 \parallel \cdots FORK_{i-1} \parallel PHIL_i$ 

In analysing the whole system for deadlock, we can hide all those events of a subsystem that do not synchronise with any process outside the subsystem. Thus, in this case we can hide all events other than the interactions between  $PHIL_0$  and  $FORK_{N-1}$ , and between  $PHIL_m$  and  $FORK_m$ . The failures normal form of the subsystem will have very few states (exactly 4). Thus, we can

<sup>&</sup>lt;sup>2</sup> The classic dining philosophers example has N Chinese philosophers sat at a round table, with a chopstick between each philosopher (so, there are N chopsticks). After some thinking a philosopher will become hungry and want to eat some rice. To do this he must pick up the chopstick on his left, then the one on his right. If they all become hungry at once, no philosopher will get a right chopstick, so they will starve.

compute the failures normal form of the whole hidden system, adding a small fixed number of philosopher/fork combinations at a time, in time proportional to  $N$ , even though an explicit model-checker would find exponentially many states.

We can, in fact, do even better than this. Imagine doing the following:

- First, build a single philosopher/fork combination hiding all events not in its external interface, and compress it. This will (with standard definitions) have 4 states.
- Next, put, say, 10 copies of this process together in parallel, after suitable renaming, to make them into consecutive pairs in a chain of philosophers and forks (the result will have approximately 4000 states). Compress this to its 4 states.
- Now, in the same way, rename this process in 10 different ways so that it looks like 10 adjacent groups of philosophers, compute the results and compress it.
- And repeat this process as often as you like. . . Clearly it will take time linear in the number of times you do it.

By this method we can produce a model of  $10<sup>N</sup>$  philosophers and forks in a row in time proportional to  $N$ . To make them into a ring, all you would have to do would be to add another row of one or more philosophers and forks in parallel, synchronising the two at both ends. Depending on how it was built (such as whether all the philosophers are allowed to act with a single-handedness) you would either find deadlock or prove it absent from a system with doubly exponential number of states.

This example is, of course, extraordinarily well-suited to our methods. What makes it work are firstly the fact that the networks we build up have a constant-sized external interface (which could only happen in networks that were, like this one, chains or nearly so) and have a behaviour that compresses to a bounded size as the network grows.

On the whole we do not have to prove deadlock freedom of quite such absurdly large systems. We expect that our methods will also bring great improvements to the deadlock checking of more usual size ones that are not necessarily as perfectly suited to them as the example above.

### 5.2 Technical Details

This section gives some of the theory behind the compression techniques and, in general, the way **FDR** works.

#### 5.2.1 Generalised Transition Systems

The operational behaviour of a CSP process can be presented as a transition system [Scat98]. A transition system is usually deemed to be a set of (effectively) structureless nodes which have visible or  $\tau$  transitions to other nodes. From the point of view of representing normal forms and other compressed machines in the stable failures and failures/divergences models, it is necessary to be able to capture some or all of the nondeterminism — which is what the refusals information conveys — by annotations on the node. This is a *labelled* transition system.

There is a duality between refusals (what events a state may not engage in) and acceptances (what events a state must engage in, if its environment desires): the one is the complement of the other in  $\Sigma$ , the universe of discourse. As components may operate only in a small subset of  $\Sigma$ , and as it is inclusion between maximal refusals — which corresponds to reverse inclusion between minimal acceptances — which must be checked, it appears to be more efficient to retain minimal acceptance information.

We therefore allow nodes to be enriched by a set of minimal acceptance sets and a divergence labelling. We require that there be functions that map the nodes of a generalised transition system as follows:

• minaccs(P) is a (possibly empty) set of incomparable (under inclusion) subsets of  $\Sigma$ .  $X \in$ minaccs(P) if and only if P can stably accept the set X, refusing all other events, and can similarly accept no smaller set. Since one of these nodes is representing more than one 'state' the process can get into, it can have more than one minimal acceptance. In general (though not for normalised processes) it can also have  $\tau$  actions in addition to minimal acceptances (with the implicit understanding that the  $\tau s$  are not possible when a minimal acceptance is — that is, that they arise from stable states of the underlying machine  $\tau$ -reachable from and assimilated within the "super-state"). However if there is no  $\tau$  action then there must be at least one minimal acceptance, and in any case all minimal acceptances are subsets of the visible transitions the state can perform.

minaccs(P) represents the stable acceptances P can make itself. If it has  $\tau$  actions then these might bring it into a state where the process can have other acceptances (and the environment has no way of seeing that the  $\tau$  has happened), but since these are not performed by the node  $P$  but by a successor, these minimal acceptances are not included among those of the node P.

 $\bullet$  div(P) is either true or false<sup>3</sup>. If it is true it means that P can diverge — possibly as the result of an infinite sequence of implicit  $\tau$ -actions within P. It is as though P has a  $\tau$ -action back to itself. This allows us to represent divergence in transition systems from which all explicit  $\tau s$  have been removed (such as normal forms).

A node  $P$  in a generalised transition system can have multiple actions with the same label, just as in a standard transition system.

These two properties, together with the initials (possible visible transitions) and afters (set of states reachable after a given event) are the fundamental properties of a node in the FDR representation of a state-machine.

#### 5.2.2 State-space Reduction

We mentioned earlier that one of the advances this second-generation version of **FDR** offers is the ability to build up a system gradually, at each stage compressing the subsystems to find an equivalent process with (hopefully) many fewer states. This is one of the ways (and the only one which is expected to be released in the immediate future) in which implicit model-checking capabilities have been added to FDR.

By these means we can certainly rival the sizes of systems analysed by BDD's (see [Clarke90], for example), though like the latter, our implicit methods will certainly be sensitive to what example they are applied to and how skillfully they are used. Hopefully the examples later in these sections will illustrate this.

The idea of compressing systems as they are constructed is not new, and indeed it has been used to a very limited extent in **FDR** for several years (bisimulation is used to compact the leaf processes). What is new is that the nature of CSP equivalences is exploited to achieve far better compressions in some cases than can be achieved using other, stronger equivalences.

These sections summarise the main compression techniques implemented so far in the FDR refinement engine and give some indications of their efficiency and applicability. Further details can be found in [RosEtAl95].

The concept of a Generalised Labelled Transition System (GLTS) combines the features of a standard labelled transition system and those of the normal-form transition systems used in FDR1 to represent specification processes [Roscoe94]. Those normalised machines are (apart

<sup>3</sup> It is possible to draw finer distinctions within "true", for instance to explore notions of fairness and inevitability of divergence.

from the nondeterminism coded in the labellings) deterministic in that there are no  $\tau$  actions and each node has at most one successor under each  $a \in \Sigma$ .

The structures of a GLTS allow us to combine the behaviour of all the nodes reachable from a single P under  $\tau$  actions into one node:

- The new node's visible actions are just the visible transitions (with the same result state) possible for any Q such that  $P \to^* Q$ .
- Its minimal acceptances are the smallest sets of visible actions accepted by any stable Q such that  $P \stackrel{\tau}{\rightarrow} Q$ .
- It is labelled divergent if, and only if, there is an infinite  $\tau$ -path (invariably containing a loop, in a finite graph) from P.
- The new node has no  $\tau$  actions.

Two things should be pointed out immediately:

- 1. While the above transformation is valid for all the standard CSP equivalences, it is not for most stronger equivalences such as refusal testing and observational/bisimulation equivalence. To deal with one of these either a richer structure of node, or less compression, would be needed.
- 2. It is no good simply carrying out the above transformation on each node in a transition system. It will result in a  $\tau$ -free GLTS, but one which probably has as many (and more complex) nodes than the old one. Just because  $P \stackrel{\tau}{\rightarrow} ^* Q$ . and Q's behaviour has been included in the compressed version of  $P$ , this does not mean we can avoid including a compressed version of  $Q$  as well: there may well be a visible transition that leads directly to  $Q$ . One of the main strategies discussed below — diamond elimination — is designed to analyse which of these Q's can, in fact, be avoided.

FDR is designed to be highly flexible about what sort of transition systems it can work on. We will assume, however, that it is always working with GLTS ones which essentially generalise them all. The operational semantics of CSP have to be extended to deal with the labellings on nodes: it is straightforward to construct the rules that allow us to infer the labelling on a combination of nodes (under some CSP construct) from the labellings on the individual ones.

### 5.2.2.1 Computing semantic equivalence

<span id="page-44-0"></span>Two nodes that are identified by strong node-labelled bisimulation are always semantically equivalent in each of our models. The models do, however, represent much weaker equivalences and there may well be advantages in factoring the transition system by the appropriate one. The only disadvantage is that the computation of these weaker equivalences is more expensive: it requires an expensive form of normalisation, so

- there may be systems where it is impractical, or too expensive, to compute semantic equivalence, and
- when computing semantic equivalence, it will probably be to our advantage to reduce the number of states using other techniques first (see [Section 5.2.2.3 \[Combining techniques\],](#page-46-0) [page 42\)](#page-46-0).

To compute the semantic equivalence relation we require the entire normal form of the input GLTS T. This is the normal form that includes a node equivalent to each node of the original system, with a function from the original system which exhibits this equivalence (the map need neither be injective [because it will identify nodes with the same semantic value] nor surjective [because the normal form sometimes contains nodes that are not equivalent to any single node of the original transition system]).

Calculating the entire normal form is more time-consuming that ordinary normalisation. The latter begins its normalisation search with a single set (the  $\tau$ -closure of **T**'s root,  $\tau^*(R)$ ),

but for the entire normal form it has to be seeded with  $\{\tau^*(N)|N \in T\}$ , — usually as many sets as there are nodes in  $T<sup>4</sup>$ . As with ordinary normalisation, there are two phases: the first (pre-normalisation) computing the subsets of  $T$  that are reachable under any trace (of visible actions) from any of the seed nodes, with a unique-branching transition structure over it. Because of this unique branching structure, the second phase, which is simply a strong nodelabelled bisimulation over it, guarantees to compute a normal form where all the nodes have distinct semantic values. We distinguish between the three semantic models as follows:

- For the traces model, neither minimal acceptance nor divergence labelling is used for the bisimulation.
- For the stable failures model, only minimal acceptance labelling is used.
- For the failures-divergences model, both sorts of labelling are used and in the prenormalisation phase there is no need to search beyond a divergent node.

The map from  $\bf{T}$  to the normal form is then just the composition of that which takes N to the pre-normal form node  $\tau^*(N)$ , and the final bisimulation.

The equivalence relation is then simply that induced by the map: two nodes are equivalent if and only if they are mapped to the same node in the normal form.

#### 5.2.2.2 Diamond elimination

<span id="page-45-0"></span>This procedure assumes that the relation of  $\tau$ -reachibility is a partial order on nodes. If the input transition system is known to be divergence free then this is true, otherwise  $\tau$ -loop elimination is required first (since this procedure guarantees to achieve the desired state).

Under this assumption, diamond reduction can be described as follows, where the input statemachine is S (in which nodes can be marked with information such as minimal acceptances), and we are creating a new state-machine T from all nodes explored in the search:

- Begin a search through the nodes of S starting from its root  $N_0$ . At any time there will be a set of unexplored nodes of S; the search is complete when this is empty.
- To explore node  $N$ , collect the following information:
	- $-$  The set  $τ^*(N)$  of all nodes reachable from N under a (possibly empty) sequence of τ actions.
	- − Where relevant (based on the equivalence being used), divergence and minimal acceptance information for N: it is divergent if any member of  $\tau^*(N)$  is either marked as divergent or has a  $\tau$  to itself. The minimal acceptances are the union of those of the members of  $\tau^*(N)$  with non-minimal sets removed. This information is used to mark  $N$  in **T**.
	- $-$  The set  $V(N)$  of initial visible actions: the union of the set of all non- $\tau$  actions possible for any member of  $\tau^*(N)$ .
	- − For each  $a \in V(N)$ , the set  $N_a = N$  after a of all nodes reachable under a from any member of  $\tau^*(N)$ .
	- $−$  For each  $a \in V(N)$ , the set  $min(N_a)$  which is the set of all  $τ$ -minimal elements of  $N_a$ (i.e., those nodes not reachable under  $\tau$  from any other in  $N_a$ ).
- A transition (labelled a) is added to **T** from N to each N' in  $min(N_a)$ , for all  $a \in V(N)$ . Any nodes not already explored are added to the search.

This creates a transition system where there are no  $\tau$ -actions but where there can be ambiguous branching under visible actions, and where nodes might be labelled as divergent. The reason why this compresses is that we do not include in the search nodes where there is another node

 $^4\,$  The convention is that  $\,T\,$  is the set of nodes of the GTLS  $\, {\bf T} .$ 

similarly reachable but demonstrably at least as nondeterministic: for if  $M \in \tau^*(N)$  then N is always at least as nondeterministic as  $M$ . The hope is that the completed search will tend to include only those nodes that are  $\tau$ -minimal in T. Notice that the behaviours of the nodes not included from  $N_a$  are nevertheless taken account of, since their divergences and minimal acceptances are included when some node of  $min(N_a)$  is explored.

It seems counter-intuitive that we should work hard not to unwind  $\tau$ 's rather than doing so eagerly. The reason why we cannot simply unwind  $\tau$ 's as far as possible (i.e., collecting the  $\tau$ -maximal points reachable under a given action) is that there will probably be visible actions possible from the unstable nodes we are trying to bypass. It is impossible to guarantee that these actions can be ignored.

The reason we have called this compression *diamond elimination* is because what it does is to (attempt to) remove nodes based on the diamond-shaped transition arrangement where we have four nodes P, P', Q, Q' and  $P \stackrel{\tau}{\rightarrow} P'$ ,  $Q \stackrel{\tau}{\rightarrow} Q'$ ,  $P \stackrel{a}{\rightarrow} Q$  and  $P' \stackrel{a}{\rightarrow} Q'$ . Starting from P, diamond elimination will seek to remove the nodes  $P'$  and  $Q'$ . The only way in which this might fail is if some further node in the search forces one or both to be considered.

A Lemma in [RosEtAl95] shows that the following two types of node are certain to be included in T:

- The initial node  $N_0$ .
- $S_0$ , the set of all  $\tau$ -minimal nodes (ones not reachable under  $\tau$  from any other).

Let us call  $S_0 \cup \{N_0\}$  the *core* of S. The obvious criteria for judging whether to try diamond reduction at all, and of how successful it has been once tried, will be based on the core. For since the only nodes we can hope to get rid of are the complement of the core, we might decide not to bother if there are not enough of these as a proportion of the whole. And after carrying out the reduction, we can give a success rating in terms of the percentage of non-core nodes eliminated.

Experimentation over a wide range of example CSP processes has demonstrated that diamond elimination is a highly effective compression technique, with success ratings usually at or close to 100% on most natural systems. To illustrate how diamond elimination works, consider one of the most hackneyed CSP networks: N one-place buffer processes chained together.

 $COPY \gg COPY \gg \cdots COPY \gg COPY$ 

Here,  $COPY = left?x \rightarrow right!x \rightarrow COPY$ . If the underlying type of (the communications on) channel left (and right) has k members then  $COPY$  has  $k+1$  states and the network has  $(k+1)^N$ . Since all of the internal communications (the movement of data from one COPY to the next) become  $\tau$  actions, this is an excellent target for diamond elimination. And in fact we get 100% success: the only nodes retained are those that are not  $\tau$ -reachable from any other. These are the ones in which all of the data is as far to the left as it can be: there are no empty COPY's to the left of a full one. If  $k = 1$  this means there are now  $N + 1$  nodes rather than  $2^N$ , and if  $k = 2$  it gives  $2^{N+1} - 1$  rather than  $3^N$ .

### 5.2.2.3 Combining techniques

<span id="page-46-0"></span>The objective of compression is to reduce the number of states in the target system as much as possible, with the secondary objectives of keeping the number of transitions and the complexity of any minimal acceptance marking as low as possible.

There are essentially two possibilities for the best compression of a given system: either its normal form or the result of applying some combination of the other techniques. For whatever equivalence-preserving transformation is performed on a transition system, the normal form (from its root node) must be invariant; and all of the other techniques leave any normal form system unchanged. In many cases (such as the chain of  $COPYs$  above) the two will be the same

The relative speeds (and memory use) of the various techniques vary substantially from example to example, but broadly speaking the relative efficiencies are (in decreasing order)  $\tau$ -loop elimination (except in rare complex cases), bisimulation, diamond elimination, normalisation and equivalence factoring. The last two can, of course, be done together since the entire normal form contains the usual normal form within it. Diamond elimination is an extremely useful strategy to carry out before either sort of normalisation, both because it reduces the size of the system on which the normal form is computed (and the number of seed nodes for the entire normal form) and because it eliminates the need for searching through chains of  $\tau$ -actions which forms a large part of the normalisation process.

One should note that all our compression techniques guarantee to do no worse than leave the number of states unchanged, with the exception of normalisation which in the worst case can expand the number of states exponentially. Cases of expanding normal forms are very rare in practical systems.

All of these compression techniques have been implemented and many experiments have been performed using them. Ultimately we expect that FDR's compression processing will be at least to some extent automated according to a strategy based on a combination of these techniques, with the additional possibility of user intervention.

# Appendix A Syntax Reference

The machine-readable dialect of  $CSP (CSP<sub>M</sub>)$  is one result of a research effort with the primary aim of encouraging the creation of tools for CSP. FDR was the first tool to utilise the dialect, and to some extent  $\text{FDR}$  and  $\text{CSP}_M$  continue to evolve in parallel, but the basic research results are publically available (see [\[Acknowledgements\], page 2](#page-6-0)). The language described here is that implemented by the 2.1 release of FDR and has many features not present in FDR1.

 $CSP<sub>M</sub>$  combines the CSP process-algebra with an expression language which, while inspired by languages like Miranda/Orwell and Haskell/Gofer, has been adapted to support the idioms of CSP. The fundamental features of those languages are, however, retained: the lack of any notion of assignment, the ability to treat functions as first-class objects, and a lazy reduction strategy.

### Scripts

Programming languages are used to describe algorithms in a form which can be executed.  $CSP_M$  includes a functional-programming language, but its primary purpose is different: it is there to support the description of parallel systems in a form which can be automatically manipulated.  $CSP_M$  scripts should, therefore, be regarded as defining a number of processes rather than a program in the usual sense.

#### A.1 Expressions

At a basic level, a  $CSP_M$  script defines processes, along with supporting functions and expressions. CSP draws freely on mathematics for these supporting terms, so the  $CSP_M$  expressionlanguage is rich and includes direct support for sequences, sets, booleans, tuples, user-defined types, local definitions, pattern-matching and lambda terms.

We will use the following variables to stand for expressions of various types.

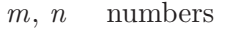

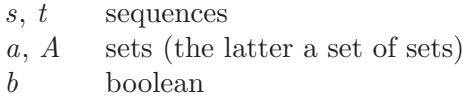

- p, q processes
- e events
- c channel
- x general expression

When writing out equivalences, z and z' are assumed to be fresh variables which do not introduce conflicts with the surrounding expressions.

#### A.1.1 Identifiers

Identifiers in  $CSP_M$  begin with an alphabetic character and are followed by any number of alphanumeric characters or underscores optionally followed by any number of prime characters ('). There is no limit on the length of identifiers and case is significant. Identifiers with a trailing underscore (such as 'fnargle\_') are reserved for machine-generated code such as that produced by Casper [Lowe97].

 $CSP_M$  enforces no restrictions on the use of upper/lower case letters in identifiers (unlike some functional languages where only datatype constructors can have initial capital letters). It is, however, common for users to adopt some convention on the use of identifiers. For example

- Processes all in capitals (BUTTON, ELEVATOR TWO)
- Types and type constructors with initial capitals (User, Dial, DropLine)
- Functions and channels all in lower-case (sum, reverse, in, out, open door)

Note that while it is reasonable to use single character identifiers ( $\langle P', \langle C', T' \rangle$ ) for small illustrative examples, real scripts should use longer and more descriptive names.

#### A.1.2 Numbers

#### Syntax

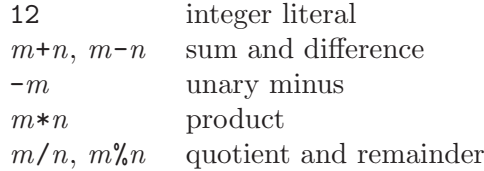

#### Remarks

Integer arithmetic is defined to support values between -2147483647 and 2147483647 inclusive, that is those numbers representable by an underlying 32-bit representation (either signed or twoscomplement). The effect of overflow is not defined: it may produce an error, or it may silently wrap in unpredictable ways and so should not be relied upon.

The division and remainder operations are defined so that, for  $n \neq 0$ ,

$$
m = n*(m/n) + m\%n
$$

$$
|m\%n| < |n|
$$

 $m\rlap{.016777n \geq 0}$  (provided  $n > 0$ )

This states that for positive divisors, division rounds down and the remainder operation yields a positive result.

Floating point numbers (introduced experimentally for Pravda [Lowe93]) are not currently supported by **FDR**. Although the syntax for them is still enabled, it is not documented here. Note: the dot syntax used in communications (see [Section A.3 \[Types\], page 53\)](#page-57-0) can make an expression look just like a floating-point number would in other languages (e.g., '3.1' is actually the pairing of two integers — the dot is not a decimal point).

The new unary minus operator can cause some confusion with comments (see [Section B.1](#page-69-0) [\[Changes from FDR1 to FDR2\], page 65](#page-69-0)).

#### A.1.3 Sequences

#### Syntax

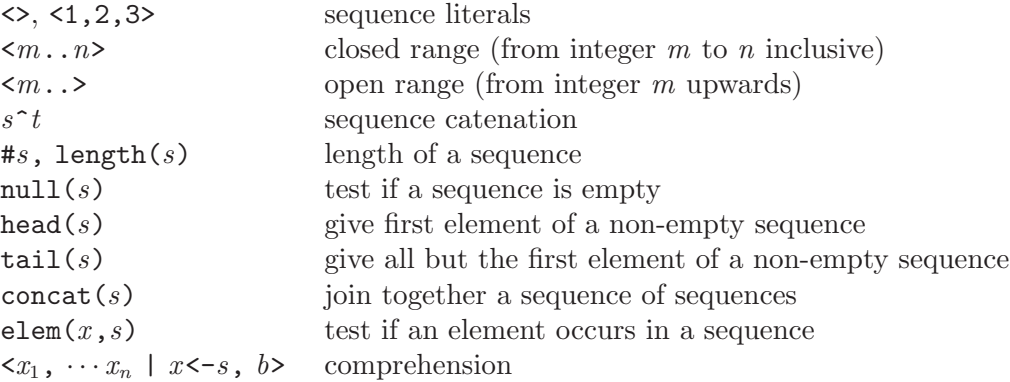

## Equivalences

 $null(s) \equiv s = <<$ <m..n> ≡ if m<=n then <m>^<m+1..n> else <>  $\text{elem}(x,s) \equiv \text{not null}(\langle z \mid z \langle -s, z == x \rangle)$  $\langle x | \rangle \equiv \langle x | \rangle$  $\langle x | b, \cdots \rangle \equiv \text{if } b \text{ then } \langle x | \cdots \rangle \text{ else } \langle b \rangle$  $\langle x | x' \langle -s, \cdots \rangle \equiv \text{concat}(\langle x | x | \cdots \rangle | x' \langle -s \rangle)$ 

### Remarks

All the elements of a sequence must have the same type. concat and elem behave as if defined by

```
concat(s) = if null(s) then \Leftrightarrow else head(s)\text{`concat}(tail(s))elem(\_, \>) = false
elem(e, \langle x \rangle<sup>s</sup>s) = e==x or elem(e,s)
```
Similarly, we can define palindrome to test if a sequence is its own reverse (that is 's  $=$ reverse $(s)$ ') by

palindrome( $\langle x \rangle$ <sup>s</sup>  $\langle y \rangle$ ) = x==y and palindrome(s)  $palingname( )$  = true

#### A.1.4 Sets

#### <span id="page-51-0"></span>Syntax

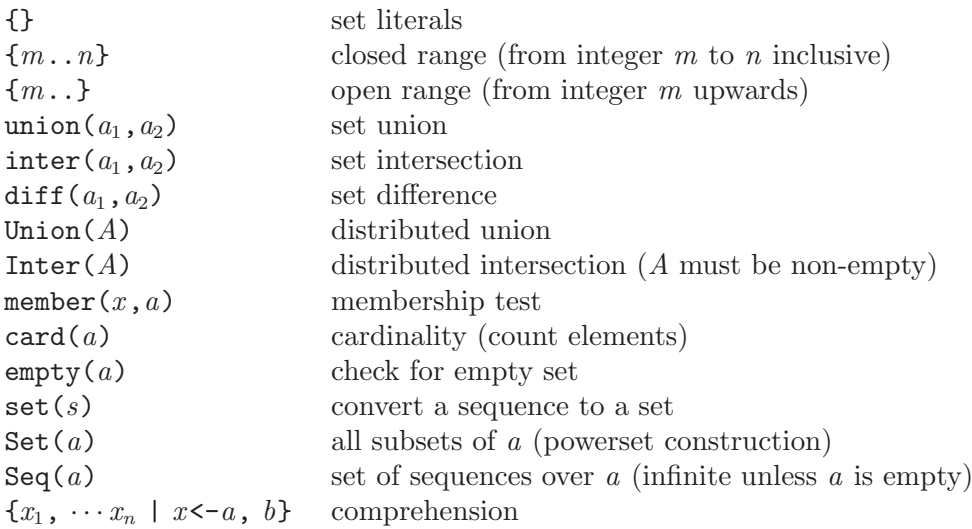

### Equivalences

```
union(a_1, a_2) \equiv \{ z, z' \mid z \leftarrow a_1, z' \leftarrow a_2 \}\text{inter}(a_1, a_2) \equiv \{ z \mid z \leftarrow a_1, \text{ member}(z, a_2) \}diff(a_1, a_2) \equiv { z | z < - a_1, not member(z, a_2) }
         Union(A) \equiv \{ z \mid z' \leq A, z \leq z' \}member(x,a) \equiv not empty({ z | z<-a, z==x })
             Seq(a) \equiv union({ <> }, { <z>^z' | z<-a, z'<-Seq(a) })
             \{ x | \} \equiv \{ x \}\{ x | b, \cdots \} \equiv \text{if } b \text{ then } \{ x | \cdots \} \text{ else } \{ \}{ x | x' < -a, \cdots} \equiv Union( { { x | \cdots} | x' < -a } )
```
### Remarks

In order to remove duplicates, sets need to compare their elements for equality, so only those types where equality is defined may be placed in sets. In particular, sets of processes are not permitted. See the section on pattern-matching for an example of how to convert a set into a sequence by sorting.

Sets with a leading unary minus (most commonly, sets of negative numbers,  $\{\text{-}2\}$ ) require a space between the opening bracket and minus sign to prevent it being confused with a block comment (see [Section A.7 \[Mechanics\], page 63\)](#page-67-0).

### A.1.5 Booleans

#### Syntax

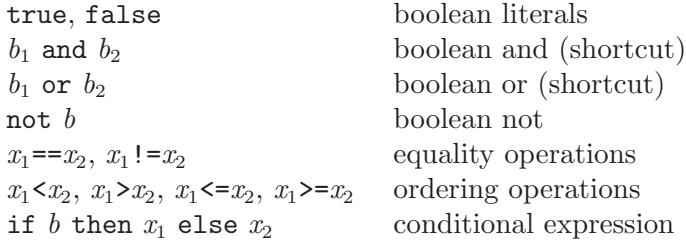

### Equivalences

 $b_1$  and  $b_2 \equiv$  if  $b_1$  then  $b_2$  else false  $b_1$  or  $b_2 \equiv$  if  $b_1$  then true else  $b_2$ not  $b \equiv$  if  $b$  then false else true

### Remarks

Equality operations are defined on all types except those containing processes and functions (lambda terms).

Ordering operations are defined on sets, sequences and tuples as follows

 $x_1$  >=  $x_2 \equiv x_2 \Leftarrow x_1$  $x_1 \leq x_2 \equiv x_1 \leq x_2$  and  $x_1 := x_2$  $a_1 \leq a_2 \equiv a_1$  is a subset of  $a_2$  $s_1 \leq s_2 \equiv s_1$  is a prefix of  $s_2$ 

 $(x_1, y_1) \leq (x_2, y_2) \equiv x_1 \leq x_2 \text{ or } (x_1 == x_2 \text{ and } y_1 \leq y_2)$ 

Ordering operations are not defined on booleans or user-defined types.

In the conditional expression,

if b then x1 else x2

the values x1 and x2 must have the same type. This is partially enforced by the parser. For example,

if b then {1} else <2>

is a parse error.

#### A.1.6 Tuples

#### Syntax

 $(1,2)$ ,  $(4,\leq),$   $\{7\})$  pair and triple

### Remarks

Function application also uses parentheses, so functions which take a tuple as their argument need two sets of parentheses. For example the function which adds together the elements of a pair can be written either as

 $plus((x,y)) = x+y$ 

or as

 $plus(p) = let (x,y) = p with in x + y$ 

The same notation is used in type definitions to denote the corresponding product type. For example, if we have

nametype  $T = ({0..2}, {1,3})$ 

then T is

 $\{ (0,1), (0,3), (1,1), (1,3), (2,1), (2,3) \}$ 

### A.1.7 Local definitions

Definitions can be made local to an expression by enclosing them in a 'let within' clause.

```
primes =
  let
     factors(n) = < m | m < -2...n-1 >, n/m == 0 >is\_prime(n) = null(factors(n))within \langle n | n \langle -\langle 2 \rangle \rangle, is_prime(n) >
```
Local definitions are mutually recursive, just like top-level definitions. Not all definitions can be scoped in this way: channel and datatype definitions are only permitted at the top-level. Transparent definitions can be localised, and this can be used to import FDR2's compression operations on a selective basis. For example,

```
my\_compress(p) =let
    transparent normal, diamond
  within normal(diamond(p))
```
### A.1.8 Lambda terms

### Syntax

 $\setminus x_1, \cdots x_n \otimes x$  lambda term (nameless function)

# Equivalences

The definition

 $f(x,y,z) = x+y+z$ 

is equivalent to the definition

 $f = \{ x, y, z \in x+y+z$ 

### Remarks

There is no direct way of defining an anonymous function with multiple branches. The same effect can be achieved by using a local definition and the above equivalence. Functions can both take functions as arguments and return them as results.

 $map(f)(s) = \langle f(x) | x \langle -s \rangle$  $twice(n) = n*2$ assert map(\ n @ n+1)(<3,7,2>) == <4,8,3> assert map(map(twice))(< <9,2>, <1> >) == < <18,4>, <2> >

### A.2 Pattern Matching

<span id="page-55-0"></span>Many of the above examples made use of pattern matching to decompose values. The version of  $CSP_{M}$  used by FDR 2.1 introduced much better support for pattern-matching; for example, we can write

```
reverse(\langle \rangle) = \langle \ranglereverse(\langle x \rangle^s) = reverse(s)^{\langle x \rangle}
```
rather than

```
reverse(s) = if null(s) then \langle > else reverse(tail(s)) \hat{ } <head(s)>
```
The branches of a function definition must be adjacent in the script, otherwise the function name will be reported as multiply defined.

- Patterns can occur in many places within  $CSP_M$  scripts
- Function definitions (reverse above)
- Direct definitions  $(x,y)=(7,2)$
- Comprehensions  $\{x+y \mid (x,y) \leftarrow \{(1,2), (2,3)\}\}$
- Replicated operators ' $|||(x,y):(1,2),(2,3))$  @ c!x+y->STOP'
- Communications  $d?(\mathbf{x}, \mathbf{y}) \rightarrow c! \mathbf{x} + \mathbf{y} \rightarrow STOP'$

The patterns which are handled in these cases are the same, but the behaviour in the first two cases is different. During comprehensions, replicated operators and communications we can simply discard values which fail to match the pattern: we have a number of such values to consider so this is natural. When a function fails to match its argument (or a definition its value) silently ignoring it is not an option so an error is raised. On the other hand, functions can have multiple branches (as in the case of reverse) which are tried in top to bottom order while the other constructs only allow a single pattern. For example,

```
f(0, x) = xf(1, x) = x+1print f(1,2) -- gives 3
print f(2,1) -- gives an error
print { x+1 | (1,x) <- { (1,2), (2,7) } } -- gives {3}
```
The space of patterns is defined by

- 1. Integer literals match only the corresponding numeric value.
- 2. Underscore ('\_') always matches.
- 3. An identifier always matches, binding the identifier to the value.
- 4. A tuple of patterns is a pattern matching tuples of the same size. Attempting to match tuples of a different size is an error rather than a match failure.
- 5. A simple sequence of patterns is a pattern  $(\langle x, y, z \rangle)$  matching sequences of that length.
- 6. The catenation of two patterns is a pattern matching a sequence which is long enough, provided at least one of the sub-patterns has a fixed length.
- 7. The empty set is a pattern matching only empty sets.
- 8. A singleton set of a pattern is a pattern matching sets with one element.
- 9. A datatype tag (or channel name) is a pattern matching only that tag.
- 10. The dot of two patterns is a pattern.  $(A \cdot x)$
- 11. The combination of two patterns using @@ is a pattern which matches a value only when both patterns do.
- 12. A pattern may not contain any identifier more than once.

For example,  $\{\}, (\{x\}, \{y\})$  and  $\langle x, y \rangle^{\sim} \sim \langle u, v \rangle$  are valid patterns. However,  $\{x, y\}$  and  $\langle x \rangle$ <sup>s</sup> are not valid patterns since the decomposition of the value matched is not uniquely defined. Also  $(x, x)$  is not a valid pattern by the last rule: the effect that this achieves in some functional languages requires an explicit equality check in  $CSP_M$ .

When a pattern matches a value, all of the (non-tag) identifiers in the pattern are bound to the corresponding part of the value.

The fact that tags are treated as patterns rather than identifiers can cause confusion if common identifiers are used as tags. For example, given

```
channel n : {0..9}
f(n) = n+1
```
attempting to evaluate the expression  $f(3)$  will report that the function  $\qquad \circ n+1$  does not accept the value 3. (It accepts *only* the tag n.) This conflict between pattern matching and tags commonly manifests itself when parameterising a process with channels:

```
channel in,out,mid:Int
COPY(in,out) = in?x \rightarrow out!x \rightarrow COPY(in,out)BUFF = COPY(in,out)BUFF2 = COPY(in,mid) [ |{mid}]\ ] COPY(mid,out) -- error!
```
In the definition of COPY, the parameters are pattern-matched to be the channels in and out and so are *not* new identifiers that get bound to the actual arguments. So, the error with the definition of BUFF2 is that COPY is being applied outside its domain — in the first application, mid does not match the pattern out, since out is also a channel name so it matches only that channel.

Only names defined as tags are special when used for pattern-matching. For example, given

```
datatype T = A \mid Bx = Af(x) = 0f(\_) = 1g(A) = 0g(\_) = 1
```
then  $f$  is not the same as  $g$  since  $f(B)$  is 0 while  $g(B)$  is 1.

The singleton-set pattern allows us to define the function which picks the unique element from a set as

```
pick({x}) = x
```
This function is surprisingly powerful. For example, it allows us to define a sort function from sets to sequences.

```
sort(f,a) =let
    below(x) = card(\{ y | y \leq -a, f(y,x) \})
    pairs = { (x, \text{ below}(x)) | x \leq a }
    select(i) = pick({x | (x, n) <-pairs, i == n})within \leq select(i) | i \leq -\leq1..card(a) > >
```
where the first argument represents a  $\leq$  relation on the elements of the second. Because pick works only when presented with the singleton set, the sort function is defined only when the function f provides a total-ordering on the set a.

# A.3 Types

#### <span id="page-57-0"></span>A.3.1 Simple types

Types are associated at a fundamental level with the set of elements that the type contains. Type expressions can occur only as part of the definition of channels or other types, but the name of a type can be used anywhere that a set is required.

For example, the type of integer values is Int and the type of boolean values is Bool, so

 ${0..3} \leq Int$ 

{true, false} == Bool

In type expressions the tuple syntax denotes a product type and the dot operation denotes a composite type so that

({0,1},{2,3}) denotes {(0,2),(0,3),(1,2),(1,3)}

{0,1}.{2,3} denotes {0.2, 0.3, 1.2, 1.3}

The Set and Seq functions which return the powerset and sequence-space of their arguments are also useful in type expressions.

### A.3.2 Named types

Nametype definitions associate a name with a type expression, meaning that  $\cdot$ , and  $\cdot$  (,,, )' operate on it as type constructors rather than value expressions. The type name may not take parameters.

For example,

nametype Values =  ${0..199}$ nametype Ranges = Values . Values has the same effect as

> $Values =  $\{0..199\}$$ Ranges =  $\{ x.y \mid x \leftarrow \text{Values}, y \leftarrow \text{Values} \}$

Note that outside of the 'top-level' of a nametype (or datatype, or subtype) definition, the expression 'Values . Values' has the entirely different meaning of two copies of the set Values joined by the infix dot. Similarly the expression '(Values, Values)' means the cartesian product of Values for the construction of a type, but a pair of two sets in all other contexts.

#### A.3.3 Datatypes

#### Syntax

```
datatype T = A.\{0..3\} | B. Set(\{0,1\}) | C definition of type
A.0, B.{0}, B.{0,1}, C four uses of type
```
### Remarks

Datatypes may not be parameterised (T may not have arguments).

The datatype corresponds to the variant-record construct of languages like Pascal. At the simplest level it can be used to define a number of atomic constants

datatype SimpleColour = Red | Green | Blue

but values can also be associated with the tags

```
Gun = \{0..15\}datatype ComplexColour = RGB.Gun.Gun.Gun | Grey.Gun | Black | White
```
Values are combined with '.' and labelled using the appropriate tag, so that we could write  $make\_colour((r.g.b)@Qx) =$ 

```
if r!=g or g!=b then RGB.x else
if r==0 then Black else
if r==15 then White else Grey.r
```
to encode a colour as briefly as possible.

Note that while it is possible to write

```
datatype SlowComplexColour = RGB.{r.g.b | r < - Gun, g < - Gun, b < - Gun} | ...
```
this is less efficient and the resulting type must still be rectangular, i.e., expressible as a simple product type. Hence it is not legal to write

```
datatype BrokenComplexColor = -- NOT RECTANGULARRGB.\{r.g.b \mid r \le -Gun, g \le -Gun, b \le -Gun, r \ne g+b \le 30 \} | ...
```
#### A.3.4 Subtypes

#### Syntax

subtype  $U = A.\{0,2\}$  | C definition of subtype

### Remarks

A subtype definition associates a name (U) with a subset of an existing type. The tags (A and C in the example) are assumed to have been defined as part of a datatype definition, with bodies which are supersets of those given in the subtype definition.

As with nametype, the same effect can be expressed by defining the type in terms of set comprehensions, but this can be less clear and less efficient.

#### A.3.5 Channels

#### Syntax

```
channel flip, flop simple channels
channel c, d : {0..3}.LEVEL channels with more complex protocol
Events the type of all defined events
```
### Remarks

Channels are tags which form the basis for events. A channel becomes an event when enough values have been supplied to complete it (for example flop above is an event). In the same way that, given

```
datatype T = A.\{0..3\} | ...
```
we know that A.1 is a value of type T, given

channel c : {0..3}

we know that c.1 is a value of type Event. Indeed, the channel definitions in a script can be regarded as a distributed definition for the built-in Events datatype.

Channels must also be rectangular in the same sense as used for datatypes. It is common in FDR2 to make channels finite although it is possible to declare infinite channels and use only a finite proportion of them.

Channels interact naturally with datatypes to give the functionality provided by variant channels in occam2 (and channels of variants in occam3). For example, given ComplexColour as above, we can write a process which strips out the redundant colour encodings (undoing the work performed by make\_colour)

```
channel colour : ComplexColour
channel standard : Gun.Gun.Gun
Standardise =
    colour.RGB?x -> standard!x -> Standardise
  \lceil]
    colour.Grey?x -> standard!x.x.x -> Standardise
  \lceil]
    colour.Black -> standard!0.0.0 -> Standardise
  \lceil]
    colour.White -> standard!15.15.15 -> Standardise
```
### A.3.6 Closure operations

### Syntax

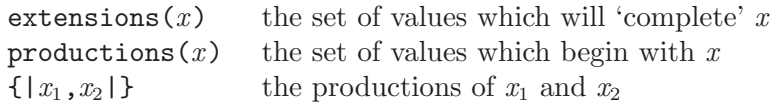

### Equivalences

productions(x)  $\equiv$  { x.z | z < - extensions(x)}  $\{ | x | \cdots | \} \equiv$  Union( { productions(x) | ...} )

## Remarks

The main use for the '{| |}' syntax is in writing communication sets as part of the various parallel operators. For example, given

channel c : {0..9}  $P = c!/7->SKIP$  [| {| c |} |]  $c?x->Q(x)$ 

we cannot use {c} as the synchronisation set; it denotes the singleton set containing the channel c, not the set of events associated with that channel.

All of the closure operations can be used on datatype values as well as channels.

The closure operations are defined even when the supplied values are complete. (In that case extensions will supply the singleton set consisting of the identity value for the '.' operation.)

# A.4 Processes

#### <span id="page-61-0"></span>Syntax

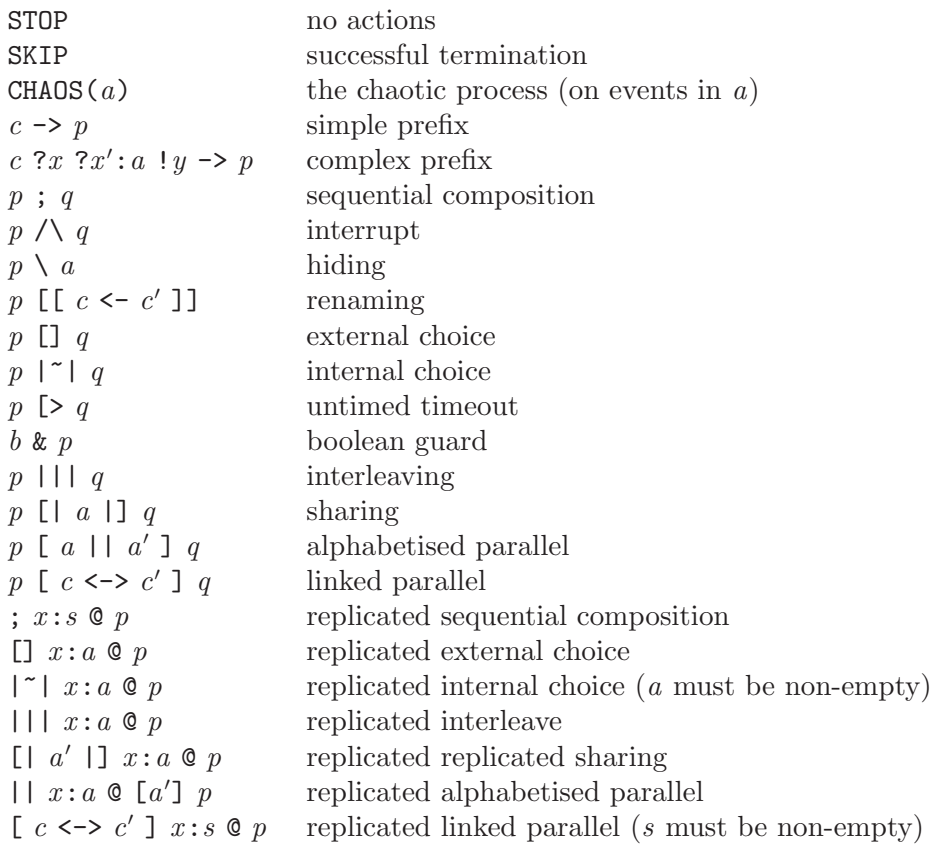

### Equivalences

As a consequence of the laws of CSP,

```
p ||| q \equiv p [| {} |] q; x:\Leftrightarrow \mathbb{Q} p \equiv \text{SKIP}[] x: { } \mathfrak{g} p = STOP
            || \cdot || x: \{\} \circ p \equiv \text{SKIP}[ \ ] \ a \ ] \ x:\{\} \ @ \ p \ \equiv \ \text{SKIP}| \cdot | x: \{\} \circ [a] p = \text{SKIP}By definition
     CHAOS(a) \equiv | ~| x : a \mathfrak{a} x -> CHAOS(a) | ~| STOP
          p \geq q \equiv (p \square q) |\uparrow| q
```
### Remarks

The general form of the prefix operator is  $cf \rightarrow p$  where c is a communication channel, f a number of communication fields and  $p$  is the process which is the scope of the prefix. A communication field can be

!x output ?x:a constrained input ?x unconstrained input

Note that the set a in the constrained input must match the protocol, so it must be a subset of the values that would be permitted by the unconstrained input.

Fields are processed left to right with the binding produced by any input fields available to any subsequent fields. For example, we can write

channel ints : Int.Int  $P = \text{ints?x?v: } \{x-1..x+1\} \rightarrow \text{SKIP}$ 

Output fields behave as suggested by the equivalence

c ! x  $f \rightarrow p \equiv c \cdot x$   $f \rightarrow p$ 

The proportion of the channel matched by an input fields is based only on the input pattern. There is no lookahead, so if

channel c : {0..9}.{0..9}.Bool  $P = c$ ?x!true -> SKIP -- this will not work  $Q = c$ ?x.y!true -> SKIP -- but this will

then P is not correctly defined. The input pattern x will match the next complete value from the channel  $(0..9)$  and true will then fail to match the next copy of  $(0..9)$ . In the case of @@ patterns, the decomposition is based on the left-hand side of the pattern.

If an input occurs as the final communication field it will match any remaining values, as in

channel c : Bool.{0..9}.{0..9} P = c!true?x -> SKIP -- this will work  $Q = c!true?x.y \rightarrow SKIP -- this will also work$ 

This special case allows for the construction of generic buffers.

BUFF(in, out) =  $in?x$  -> out!x -> BUFF(in, out)

is a one place buffer for any pair of channels.

Dots do not directly form part of a prefix: any which do occur are either part of the channel  $c$ , or the communication fields. (FDR1 took the approach that dots simply repeated the direction of the preceding communication field. This is a simplification which holds only in the absence of datatype tags.)

The guard construct 'b  $\& P$ ' is a convenient shorthand for

if b then P else STOP

and is commonly used with the external choice operator  $(\lceil \cdot \rceil)$ , as

```
COUNT(lo.n.hi) =lo < n & down \rightarrow COUNT(lo, n-1, hi)
\lceil]
  n < hi & up \rightarrow COUNT(lo, n+1, hi)
```
This exploits the CSP law that  $p$ []STOP= p.

The linked parallel and renaming operations both use the comprehension syntax for expressing complex linkages and renamings<sup>1</sup>. For example,

p [ right.i<->left.((i+1)%n), send<->recv | i<-{0..n-1} ] q p [[ left.i<-left.((i+1)%n), left.0<-send | i<-{0..n-1} ]]

Both the links  $(c \leq -c')$  and the renaming pairs  $(c \leq -c')$ , read 'becomes') take channels of the same type on each side and extend these pointwise as required. For example,

<sup>&</sup>lt;sup>1</sup> The renaming operators replace both the functional and inverse-functional renaming operations of [Hoare85]. Identifiers not targeted in a renaming are left alone.

#### p [[ c <- d ]]

is a process which behaves like  $p$  except all occurrences of channel  $c$  in  $p$  are replaced by channel d (so that c 'becomes' d). This is defined when  $extensors(c)$  is the same as  $extensors(d)$ and is then the same as

 $p$  [[  $c.x \leftarrow d.x$  |  $x \leftarrow extensions(c)$  ]]

The replicated operators allow multiple generators between the operator and the '@' sign in the same way as comprehensions. The terms are evaluated left-to-right, with the rightmost term varying most quickly. So

; x:<1..3>, y:<1..3>, x!=y @ c!x.y->SKIP

is the same as

```
c.1.1->c.1.2->c.2.1->c.2.3->c.3.1->c.3.2->SKIP
```
The linked parallel operator generalises the chaining operator (>>) of [Hoare85]. For example, if COPY implements a single place buffer,

```
COPY(in,out) =in?x -> out!x -> COPY(in,out)
```
then we can implement an  $n$ -place buffer by

```
BUFF(n, in, out) =[out<->in] i:<1..n> @ COPY(in, out)
```
# A.5 Operator Precedence

| <b>Class</b> | <b>Operators</b>                       | Description          | Associativity |
|--------------|----------------------------------------|----------------------|---------------|
| Application  | f(0)                                   | function application |               |
|              | $[[-5]$                                | renaming             |               |
| Arithmetic   |                                        | unary minus          |               |
|              | $\frac{9}{6}$<br>$\ast$                | multiplication       | left          |
|              | $\ddot{}$                              | addition             | left          |
| Sequence     | $\overline{ }$                         | catenation           |               |
|              | #                                      | length               |               |
| Comparisons  | $\prec$<br>$\geq$<br>$\leq$<br>$>=$    | ordering             | none          |
|              | $!=$<br>$==$                           | equality             | none          |
| Boolean      | not                                    | negation             |               |
|              | and                                    | conjunction          |               |
|              | or                                     | disjunction          |               |
| Sequential   | $\rightarrow$                          | prefix               |               |
|              | &                                      | guard                |               |
|              | $\vdots$                               | sequence             |               |
| Choice       | [>                                     | untimed timeout      |               |
|              |                                        | interrupt            |               |
|              | $\begin{array}{c} \square \end{array}$ | external choice      |               |
|              | $ \tilde{ } $                          | internal choice      |               |
| Parallel     | [1]<br>$[  ]$ $[<-&>]$                 | parallel             | none          |
|              | $\vert \ \vert$                        | interleave           |               |
| Other        | if then else                           | conditional          |               |
|              | let within                             | local definitions    |               |
|              | \ @                                    | lambda term          |               |

The operators at the top of the table bind more tightly than those lower down.

The replicated versions of the process operators have the lowest predence of all. The @@ pattern operator has a precedence just below that of function application.

Note that this table represents a simplification of the acual parser rules. For example, the parser will intrepret '#s+1' as '(#s)+1', which does not strictly agree with the table, since the parser is making (limited) use of type information.

### A.6 Special Definitions

#### A.6.1 External

External definitions are used to enable additional 'magic' functions supported by a specific tool. Requiring a definition, rather than silently inserting names into the initial environment, has two advantages: any dependencies on such functions are made explicit and there is no possibility that users will introduce conflicting definitions without being aware of it. For example, to make use of an (imaginary) frobnicate external function, we might say

```
external frobnicate
```

```
P(s) = c!frobnicate(s<sup>\sim</sup>O>, 7) -> STOP
```
Without the external definition, frobnicate would be reported as an undeclared identifier. Tools should report as an error any attempt to define an external name which they do not recognise.

#### A.6.2 Transparent

<span id="page-65-0"></span>FDR 1.9 introduced the notion of compression operators into  $CSP_M$  (see [Section 5.1.1 \[Meth](#page-39-0)[ods of compression\], page 35\)](#page-39-0). These are used to reduce the state-space or otherwise optimise the underlying representation of a process within FDR. While these could be defined using external definitions, they are required to be semantically neutral. It is thus safe for tools which do not understand the compression operations to ignore them. By defining them as transparent, tools are able to do so; unrecognised external operations would be treated as errors. As an example,

```
transparent diamond, normalise
squidge(P) = normalise(diamond(P))
```
enables the diamond and normalise compression operators in FDR, while other tools see definitions of the identity functions, as if we had written

```
diamond(P) = Pnormalise(P) = Psquidge(P) = normalise(diamond(P))
```
#### A.6.3 Assert

Assertions are used to state properties which are believed to hold of the other definitions in a script. (FDR1 scripts adopted a convention of defining two processes SPEC and SYSTEM, with the understanding that the check SPEC[=SYSTEM should be performed. This has weaknesses: the correct model for the check is not always apparent, and some scripts require multiple checks.) The most basic form of the definition is

assert b

where b is a boolean expression. For example,

```
primes = ...take(0, ) = \langle \rangletake(n, <x>^s) = <x>^ \text{ } tax \text{ } (n-1,s)assert (2,3,5,7,11) == take(5, primes)
```
It is also possible to express refinement checks (typically for use by FDR)

assert p [m= q

where  $p$  and  $q$  are processes and  $m$  denotes the model  $(T, F)$  or FD for trace, failures and failuresdivergences respectively).

Similarly, we have

```
assert p :[ deterministic [FD] ]
assert p :[ deadlock free [F] ]
assert p :[ divergence free ]
```
for the other supported checks within FDR. Only the models F and FD may be used with the first two, with FD assumed if the model is omitted.

All assertions can be negated by prefixing them with not. This allows scripts to be constructed where all checks are expected to succeed (useful when a large number of checks are to be performed.)

Note that process tests cannot be used in any other context. The process assertions in a script are used to initialise the list of checks in FDR.

#### A.6.4 Print

Print definitions indicate expressions to be evaluated. The standard tools in the  $CSP<sub>M</sub>$ distribution include 'check' which evaluates all (non-process) assertions and print definitions in a script. This can be useful when debugging problems with scripts. FDR uses any print definitions to initialise the list of expressions for the evaluator panel.

### A.7 Mechanics

<span id="page-67-0"></span> $CSP<sub>M</sub>$  scripts are expressible using the 7-bit ASCII character set (which forms part of all the ISO 8859-x character sets). While this can make the representation of some operators ugly, it makes it possible to handle the scripts using many existing tools including editors, email systems and web-browsers.

Comments can be embedded within the script using either end-of-line comments preceded by  $\left(-\right)$  or by block comments enclosed inside  $\left(-\right)$  and  $\left(-\right)$ . The latter nest, so they can be safely used to comment out sections of a script. However, there is the potential for confusion with sets with a leading unary minus. It is therefore suggested that block comments be used in the following way, where the start and end marks are on a line by themselves:

```
{-
  This comment requires more than a single line of text,
  so is better suited to being a block comment, rather than
  several single line comments using '--'.
-}
```
Block comments are handled more efficiently by the lexer than repeated end-of-line comments.

Wherever possible, scripts should be designed to stand alone without the need for accompanying files. If it is necessary to exploit an existing library of definitions, the include directive performs a simple textual inclusion of another script file. The directive must start at the beginning of a line and takes a filename enclosed in double quotes. Block comments may not straddle file boundaries (comments cannot be opened in one file and closed in another).

There is no mechanism equivalent to the include path used by C compilers. Included files are searched for only in the current working directory, which (in the case of FDR) is the directory containing the script which was loaded into FDR.

Definitions within in a script are separated by newlines. Lines may be split before or after any binary token and before any unary token. (There are exceptions to this rule, but they do not occur in practice.)

The attribute, embed and module keywords are currently reserved for experimental language features.

#### A.8 Missing Features

Those familiar with functional-languages such as Haskell will notice several omissions in  $CSP_M$ .

#### Floating point

Floating point numbers are a natural part of the timed and probabilistic variants of CSP, and the machine-readable dialect has a syntax to support them. However, as the current generation of tools have concentrated on the simpler variants of the notation, the underlying semantics have not been implemented.

### Strings

Real programming languages have string and character types, along with an input/output system.  $CSP_M$  is not a programming language: input and output introduce unnecessary complications when performing analysis of scripts.

Characters and strings could be useful for modelling some problem domains, but no compelling example has yet to be demonstrated. Integers and sequences provide workable alternatives.

### Sections and composition

Operator sections and functional composition are a convenient shorthand allowing the terse expression of some powerful constructs. This terseness conflicts with the need for CSP process descriptions to be readable, often by new users of the language. For now, it is felt that their utility is outweighed by their unreadability.

# Appendix B Changes to FDR

# B.1 Changes from FDR1 to FDR2

<span id="page-69-0"></span>The transition from **FDR1** to **FDR2** does require some source changes, due mainly to the new facilities offered by the updated parser. Apart from the loss of support for inline SML (which was never guaranteed to be maintained, and where comparable functionality is provided within the full language) the incompatibilities are all fairly minor.

- Since experience with **FDR** has established a wider requirement for the declaration of channels, the construct has been adopted into the core language and no longer requires (or accepts) the pragma used to escape it in the past. Thus, to modernise a script, one must globally replace pragma channel by just channel.
- As with channels, so with transparent functions; any tool which encounters a call to such a function must be advised to ignore it if it does not understand it, so the declaration has been adopted into the core language. Again, this is a global replacement of pragma transparent by just transparent.
- The optional colon at the end of a channel declaration introducing simple events (with no dots and no data) is no longer optional; it must not occur. The pattern is easily recognised, however.
- FDR1 did not support the  $>$  operator, since it generally clashed with the syntax for the end of a sequence. FDR2 supplies the full suite of comparison operators, although it is advised that parentheses be used to resolve any potential ambiguity.
- Unary minus is a new feature (in **FDR1** you had to write an explicit subtraction from zero), and this introduces the possibility of confusion with comments. In a subtraction involving an expression with a unary minus (e.g., '2--1') the '--' is actually interpreted as introducing a single-line comment. And the syntax for block comments clashes with that for a set literal containing a leading unary minus. A solution for this is suggested in [Section A.1.4 \[Sets\],](#page-51-0) [page 47](#page-51-0), and a (disambiguating) style for using block comments is given in [Section A.7](#page-67-0) [\[Mechanics\], page 63.](#page-67-0)
- Another potential source of confusion comes from the behaviour of datatype tags (and channel names) in the new facility of pattern matching. In particular, a tag takes precedence over an (otherwise unbound) identifier in a pattern, and so is treated as an explicit pattern to be matched, rather than introducing a (local) identifier bound to the matched value (see [Section A.2 \[Pattern Matching\], page 51](#page-55-0)). To avoid this problem, a script should not use short, common names for datatype tags or channel names.
- The final change is a little less straightforward: in order to provide reasonable type-checking (and for all the other reasons that programming languages generally adopt the feature), the standard needs all identifiers to be declared, either implicitly in the course of giving them a definition or explicitly. The only case this affects is the convenience supported by the old language that an unbound identifier (in an expression context) stands for a distinguished constant. The only way in the FDR2 language to introduce such constants is by means of the datatype declaration.

It is important for type-correctness that any objects which may need to be compared for equality (or placed in the same set) should be declared with the same type. The example given above:

pragma channel fruit : {banana, apple, orange} should be recoded as:

datatype FRUIT = banana | apple | orange channel fruit : FRUIT

Of course, the non-defining use of FRUIT in the channel declaration could have been left as {banana,apple,orange}. It might be possible automatically to generate a single declaration of all such constants as members of a single enumeration, but this obviously circumvents the type safety which was the original purpose. In most cases, therefore, manual intervention is probably to be recommended.

# B.2 Changes from 2.0 to 2.1

- New 'linked parallel' operator,  $P[\text{out} \le \text{in}]$ , which is a generalised version of chaining. There is also a replicated version of this operator.
- Changes to the handling of comments (but should be backwards compatible).
- Improved error reporting, especially in communications.
- New assertion syntax for deadlock, livelock and determinism checks.

# B.3 Changes from 2.1 to 2.20

- not permitted in assertions.
- Control over counterexamples now in Options menu.
- New implementation of prefixing (works at high-level).
- Improved divergence recognition in compiler.
- More improvements to error reporting from compiler.
- Evaluator usable even if no script is loaded.

### B.4 Changes from 2.20 to 2.22

- Bug fixed in model\_compress.
- New, documented Batch and Script modes.
- Parser changed to handle large sequence literals.
- Removed static limit during supercompilation.

### B.5 Changes from 2.22 to 2.23

- Support added for Deadlock Checker.
- Hypotheses deleted in fdrDirect.
- Memory leaks eliminated.
- Performance tuning in normalisation, determinism checks, explication.

### B.6 Changes from 2.23 to 2.24

- Performance improved when bisimulating large leaves.
- Optimisations to bisimulation and compaction to reduce memory consumption and complexity.
- Fixed compiler problem with immediate recursion during label testing in comprehensions (added explicit label list to environments.)
- Optimised freename calculation for prefix in compiler.

### B.7 Changes from 2.24 to 2.25

- Performance improved in lazily enumerated machines and supercompiled machines with many rules.
- Problem fixed with in obscure uses of link parallel when supercompiling.
- Provisional support for external process operators.
- Fixed an error in the implementation of the 'set' function for converting sequences into sets (it did not always remove duplicates.)

### B.8 Changes from 2.25 to 2.26

- Parser changes to remove limit on the number of branches in datatypes and permit process terms in tuples.
- Compiler change to identify more terms during repeated inputs.
- Compiler change to fix obscure problem with recursion through a combination of sequential composition and non-deterministic choice.
- Performance improvements in the handling of dependency analysis during compilation of processes defined in local definitions.

# B.9 Changes from 2.26 to 2.27

- Bitfield packing improved for recorded positions during checks involving supercompiled machines. (Can reduce memory consumption, but gains depend upon the structure of the processes involved.)
- Reduced CPU consumption (by GUI) and context switches by batching transfers in the multiplexor. Removed unused widgets from the status window.
- Provisional high-level form of interrupt operator made available. Does not currently support supercompilation.
- Fixed error in handling the acceptances/refusals of non-tabular leaf machines during supercompilation.
- Fixed bug (introduced in 2.24) where divergence information for bisimimulated leaf processes could be set incorrectly.
- Adjusted handling of hash values to eliminate compiler crashes when processing certain recursive definitions.
- Strengthened check for multiple definitions during parsing, and improved the corresponding error report.

### B.10 Changes from 2.27 to 2.28

- Fix segmentation fault when explicitly calling compression operators from Tcl under Linux.
- Performance improvements in set comprehensions and function application.
- Add specialised external operations to support efficient data equivalence in Caspergenerated scripts.
# B.11 Changes from 2.28 to 2.64

- Further bug fixes to interrupt operator.
- New paging system allowing problems beyond 4G using disk-based storage, with usercontrolled compaction.
- Performance improved when collecting counter-examples (the delay between a trace being reported and debugging becoming available.)
- subtype definitions documented.
- New -depth flag added to batch mode.
- Uses later releases of Tcl/Tk and gcc (the later with improved code generation.)
- Refinement algorithm restructured to reduce overheads in the common case of checking super-compiled machines.

# B.12 Changes from 2.64 to 2.68

• Exploits POSIX asynchronous I/O on platforms where this is supported.

## B.13 Changes from 2.68 to 2.69

- Fixed bug with handling of SKIP and link parallel in supercompiler.
- Removed 4 billion state limit on refinement checks.

# B.14 Changes from 2.69 to 2.76

• Corrected error in disk storage subsystem, which could occasionally lead to incorrect refinement checks and/or FDR2 crashes. Only affected checks using disk backing store and having in excess of 400 million states.

# B.15 Changes from 2.76 to 2.77

• Fixed bug with incorrect compilation of certain types of complex processes.

# B.16 Changes from 2.77 to 2.78

- Fixed bug which caused compiler to diverge on some processes.
- Fixed bug in supercompiler with misidentification of process states.

# B.17 Changes from 2.78 to 2.80

- Made both ' $[...]$ ' and ' $[...]$ ' valid syntaxes for alphabetised parallel
- False divergence issue fixed. Rarely, FDR would claim to find a false divergence which the debugger would then fail to find.
- Reduced memory footprint of refinement engine.
- Fixed infinite recursion bug in gui debugger window with certain process definitions.
- Removed several limits on the CSP parser this version of FDR can parse very large CSP files.
- The CSP parser's error reporting has been made more informative.
- Experimental module system for CSP.

# Appendix C Direct control of FDR

It is possible to use FDR without using the supplied graphical interface. The current GUI is built using Tcl/Tk and drives a Tcl interpreter with a number of added commands.

This appendix documents three possible approaches to driving FDR without using the GUI.

- A batch interface performing all the assertions in a script.
- A simple Tcl interface providing procedures which can return the results of assertions.
- The underlying Tcl object model used to support the GUI and the two simpler interfaces.

All the interfaces described here are provided on the same terms as the SML interface to FDR1: they are currently stable, but may change significantly between major revisions of FDR. In particular, the object model is subject to revision without notice, and is documented only to the extent needed by various customers: those who require additional functionality are invited to contact Formal Systems and discuss their requirements in detail.

(In all cases the FDR engine will generate a certain amount of noise on standard error. This can be redirected into a file if required.)

# C.1 Batch interface

The 'fdrBatch.tcl' script can be used to check all the assertions in a number of CSP scripts automatically. To start it, use the supplied 'fdr2' shell-script from the 'bin' directory with a 'batch' argument. For example,

fdr2 batch options \$FDRHOME/demo/abp.csp

will run all the assertions in the 'abp.csp' script.

In general, the batch script is the simplest way of driving **FDR**: construct a CSP script file with the required assertions (using "include" to pull in any process definitions required) and launch FDR with the 'batch' argument described above.

The batch interface accepts a number of options. These will affect any files listed as arguments after them.

-trace Selecting this option will report the traces associated with each result. For each process involved, and for each generated counterexample, a number of lines representing the trace may be printed. The trace will be surrounded by BEGIN TRACE and END TRACE lines indicating which counterexample and process the trace belongs to. Not all processes need produce a trace in a given counterexample.

-max examples

Each check will generate at most the indicated number of counterexamples. Unless -trace has been selected, this will have no detectable effect. By default at most one counterexample per check is generated. This option is equivalent to the Examples per check control in the Options menu.

-depth levels

If -trace has been selected, then report traces for sub-processes as well as the root processes. This is the same as expanding the specified number of levels of the tree in the FDR debugger, noting down the traces for each sub-process. The BEGIN TRACE/END TRACE lines carry additional information indicating the path through from the root to the sub-process which generate the particular trace.

A typical use of -depth is when the CSP script uses hiding and compression and extracting the full counter-example requires 'tunneling' inside those sub-processes. This is often the case when the CSP has been automatically generated from some other notation.

# C.2 Script interface

The 'fdrDirect.tcl' script in the 'lib/fdr' directory provides basic commands to load a script from disk and perform refinement, deadlock, divergence and determinism checks on process terms. Using the commands will require writing Tcl scripts to achieve the desired results.

See the comments in the script file for details.

# C.3 Object model

## C.3.1 Notes on the object model

Making use of this information will require access to good Tcl documentation. We use Ousterhout's own "Tcl and the Tk Toolkit" (ISBN 0-201-63337).

The object model presented by FDR through Tcl was constructed to meet Formal Systems' internal requirements and has since been extended with certain user-requested operations. The model is neither complete nor minimal; not all of FDR's functionality is made available, and that which is available may be accessible in multiple ways. Furthermore, this documentation does not list all of the available commands, merely those which are likely to be useful.

The commands are all provided in an object-oriented style, as described on page 283 of Ousterhout. They were added using Wayne Christopher's objectify tool. As a consequence, all the objects feature built-in help for all their commands. However, using commands which are not documented here is strongly discouraged.

The Tcl objects are associated with objects inside the FDR engine. Unless the Tcl objects are explicitly deleted, these objects will persist inside the engine, consuming resources. This may be signficant when performing several memory-intensive checks.

To start FDR without a GUI, use

fdr2tix -insecure -nowindow

The first flag prevents the use of a slave interpreter, while the second forces the use of the Tcl startup code, rather than Tk.

## C.3.2 Session objects

Sessions with FDR are created by the session command which returns the name of the new session.

session load dirname scriptname

Loads the specified script into the compiler, after changing to the specified directory. Normally the script name will not contain any path components, so all include directives are interpreted relative to the directory containg the first script. No value is returned.

### session compile process model

Compiles process in the environment defined by the current loaded script. A script must have been loaded, even if process contains only builtin process terms. Any symbols which have special meaning to Tcl will, in general, need to be escaped. The return value is the name of the new *ism*.

The model is specified by using  $a -t$  or  $-f$  flag for the traces and failures model respectively. If no flag is supplied then the failures-divergences model is assumed.

## C.3.3 Ism objects

The *ism* objects encapsulate state-machines. They are produced by the compile method of a session. The first group of supported operations build hypotheses which can be tested. They all return the name of the new hypothesis.

#### ism refinedby ism model

Builds a hypothesis which checks for refinement between the two state-machines in the model described by the flag. The same model must be used to compile both the machines and to perform the check.

## ism deadlockfree model

Builds a hypothesis which checks that the state-machine cannot deadlock. The same model must be used to compile the machine and perform the check (the traces model is not permitted.)

### ism deterministic model

Builds a hypothesis which checks that the state-machine is deterministic. The same model must be used to compile the machine and perform the check (the traces model is not permitted.)

#### ism livelockfree

Builds a hypothesis which checks that the state-machine cannot livelock. The machine must have been compiled in the failures-divergences model.

The second group of commands allow simple enumeration of a state-machine.

#### ism transitions

Returns the transitions of the state-machine as a list of three-integer lists. Each triple contains the source and destination state within the machine, separated by the number of an event which links them. The machine is initially in state 0.

## ism acceptances

Returns the minimal acceptances of the state-machine as a list of list of list of event numbers, one for each state.

## ism divergences

Returns a list of 0/1 values indicating whether each state in the machine is divergent. (1 indicates that it is divergent.)

#### ism event number

Returns the name of the event corresponding the the given number.

## ism compress method model

Returns a new ism which is the result of compressing the existing machine using the named method. The compressions available are precisely those which can be enabled by transparent definitions (for example, normal calls the normalisation routine.) The model may be specified for those compressions where it is signicant, in which case it must match the model used to compile the machine.

#### ism numeric\_initials node

Returns an FDRSet containing the initials of the ism for the given node number. The starting node is node 0.

The final group of commands allow decomposition of a state-machine as an operator tree.

#### ism operator

Returns the name of the outermost operator. Current names include "parallel", "link", "sharing", "rename" and "hide". If a machine cannot be decomposed then

"leaf" is returned. Code using this call should treat all unrecognised names as if they were "leaf"; far more operator names are used internally than are documented here.

Given a recognised operator name, the component machines and wiring sets can be extracted using the next two commands.

ism parts

Returns the sub-machines which make up this one (as a list of ism names.) The three parallel operators both return two machine names corresponding to their left and right process arguments. Hiding and renaming return the single machine name corresponding to their process argument.

ism wiring

Return a list of lists of event numbers representing the event sets associated with the operator.

- 'share' A single list is returned corresponding to the synchronisation set. This set currently includes "\_tick".
- 'hide' A single list is returned corresponding to the set of events being hidden.

```
'parallel'
```
Two lists are returned corresponding to the left and right synchronisation set. Both sets currently include "<sub>tick</sub>".

- 'link' Two lists of the same length are returned. The corresponding events from each list are to be synchonized and hidden.
- 'rename' Two lists of the same length are returned. Any occurrence of events in the first list is to be replaced by the corresponding event(s) in the second.

## C.3.4 Hypothesis objects

Hypotheses represent potential checks which FDR could perform. They correspond to the list of checks displayed in the main FDR window. They are produced by methods on ism objects (deadlockfree, for instance).

#### hypothesis assert

This starts the check and returns a string indicating the result. Possible return values are

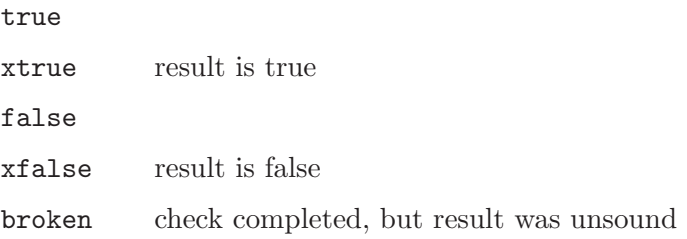

The distinction between true/xtrue and false/xfalse is meaningful only when debugging.

# C.3.5 FDRSet objects

FDRSets are sets of ints which are implemented using FDR's internal set representation. This allows much faster interaction with FDR than translating the set into a tcl representation and back again.

Except for insert, all of the methods on an FDRSet object are functional in nature; that is they return a newly created value, without modifying their arguments.

#### FDRSet insert list(int)

Inserts the list of ints given as an argument into this FDRSet object.

#### FDRSet union FDRSet

Returns the union of this FDRSet and the argument.

#### FDRSet diff FDRSet

Returns the set difference of this FDRSet and the argument.

## FDRSet inter FDRSet

Returns the intersection of this FDRSet and the argument.

#### FDRSet equals FDRSet

Returns true if the contents of this FDRSet and the argument are equal.

#### FDRSet contents

Return the contents of the FDRSet as a tcl list.

# Appendix D Configuration

# D.1 Environment variables

# D.1.1 Location

FDRBIN Default: FDRHOME/bin. Allows one FDR installation directory to be used for multiple architectures.

FDRLIB Default: FDRHOME/lib. This variable should not need to be set.

# D.1.2 Tools

FDREDIT Default: VISUAL, EDITOR or vi. Editor, run inside an xterm. FDRXEDIT Default: none.

X11-aware editor, run directly without xterm.

## FDRBROWSER

Default: Uses internal Tcl/Tk browser code. Using a real browser is strongly recommended.

# D.1.3 Paging

#### FDRPAGEDIRS

Default: none.

This is a colon (:) separated list of up to 16 directories to use for paging.

#### FDRPAGESIZE

Default: 64M.

Controls how much memory is used as a buffer when paging.

## FDRPAGEUNIT

Default: 128K.

This should only be changed at the direction of Formal Systems.

# D.2 Performance

For versions of FDR before 2.50, checks proceeded rapidly until physical memory was exhausted and then slowly until **FDR** ran out of memory, either because virtual-memory was exhausted or because of the 4GB (or less) limit on address-space imposed by the underlying 32-bit operating system. Improving raw performance in such circumstances involved ensuring that enough swap-space was available, and that as much physical memory as possible was fitted.

As disk sizes grew (and prices fell), this 4GB limit became a significant restriction; machines were routinely being shipped with more storage than **FDR** could exploit. Starting with version 2.50, we redesigned the components used to manage FDR's largest data-structures with two main aims: to break the limit, and improve performance once physical memory was exceeded.

Rather than relying on the host OS, FDR now manages much of its storage explicitly. It pages data as required between an in-memory buffer (whose size is controlled by FDRPAGESIZE) and secondary storage areas (specified by FDRPAGEDIRS.) We recommend that FDRPAGESIZE should not exceed a quarter to a half of physical memory; the default value of 64M should be fine for most systems.

If FDRPAGEDIRS is not set, then memory is used to provided the secondary storage; this gives behaviour comparable to that of FDR version 2.28 and allows FDR to continue to work acceptably on machines configured for earlier versions. However, if FDRPAGEDIRS is set to a colon-separated list of directories, then FDR creates one temporary file in each directory and uses those as secondary storage. Data is split across the files in proportion to the amount of free space in each directory when the check starts. Paging performance is best when using local file-systems (mounted asynchronously if the operating system permits). The use of network file-systems (NFS) for paging directories is possible, but not recommended. Errors may occur when the individual temporary files would exceed 4GB on an OS with a 32-bit file-system.

# Appendix E Multiplexed Buffer Script

```
-- Multiplexed buffers, version for fdr.1.1 -- Bill Roscoe
-- Modified for fdr.1.2 10/8/92 Dave Jackson
-- The idea of this example is to multplex a number of buffers down a
-- pair of channels. They can all be in one direction, or there might be
-- some both ways. The techniques demonstrated here work for all
-- numbers of buffers, and any types for transmission. The number of states
-- in the system can be easily increased to any desired size by increasing
-- either the number of buffers, or the size of the transmitted type.
datatype Tag = t1 | t2 | t3datatype Data = d1 | d2channel left, right : Tag.Data
channel snd_mess, rcv_mess : Tag.Data
channel snd_ack, rcv_ack : Tag
channel mess : Tag.Data
channel ack : Tag
-- The following four processes form the core of the system
--
--
     --> SndMess --> ........... --> RcvMess -->
-1-- <-- RcvAck <-- ........... <-- SndAck <--
--
-- SndMess and RcvMess send and receive tagged messages, while
-- SndAck and RcvAck send and receive acknowledgements.
SndMess = [] i:Tag @ (snd_mess.i ? x -> mess ! i.x -> SndMess)
RcvMess = mess ? i.x -> rcv_mess.i ! x -> RcvMess
SndAck = [] i:Tag @ snd_ack.i -> ack ! i -> SndAck
RcvAck = ack ? i -> rcv_ack.i -> RcvAck-- These four processes communicate with equal numbers of transmitters (Tx)
-- and receivers (Rx), which in turn provide the interface with the
-- environment.
Tx(i) = left \in i ? x -> snd_mess.i ! x -> rcv_ack.i -> Tx(i)Rx(i) = rcv\_mess.i ? x \rightarrow right.i ! x \rightarrow snd\_ack.i \rightarrow Rx(i)FaultyRx(i) = rcv_{mess.i} ? x -> right.i ! x ->(FaultyRx(i)
                                               |~| snd_ack.i -> FaultyRx(i))
-- Txs is the collection of transmitters working independently
Txs = ||\| i:Tag \& Tx(i)
-- LHS is just everything concerned with transmission combined, with
-- internal communication hidden.
LHS = (Txs [|{|snd_mess, rcv_ack|}|](SndMess ||| RcvAck))\{|snd_mess, rcv_ack|}
```
-- The receiving side is built in a similar way.  $Rxs = ||||$  i:Tag  $@$   $Rx(i)$ FaultyRxs =  $Rx(t1)$  |||  $Rx(t2)$  ||| FaultyRx(t3)  $RHS = (Rxs [|\{|rcv\_mess, snd\_ack|\}]$ (RcvMess ||| SndAck))\{|rcv\_mess, snd\_ack|} FaultyRHS = (FaultyRxs [|{|rcv\_mess, snd\_ack|}|] (RcvMess ||| SndAck))\{|rcv\_mess, snd\_ack|} -- Finally we put it all together, and hide internal communication System =  $(LHS [|\{ \text{mess}, \text{ack} \}]$  RHS) \{ $|\text{mess}, \text{ack} \}$ FaultySystem = (LHS [|{|mess, ack|}|] FaultyRHS)\{|mess, ack|} -- The specification is just the parallel composition of several one-place -- buffers. Copy(i) = left.i ? x -> right.i ! x -> Copy(i) Spec =  $||\text{i:Tag } @ \text{Copy}(i)$ -- Correctness of the system is asserted by Spec [FD= System. assert Spec [FD= System -- If the multiplexer is being used as part of a larger system, then -- it would make a lot of sense to prove that it meets its specification -- and then use its specification in its stead in higher-level system -- descriptions. This applies even if the higher-level system does not -- break up into smaller components, since the state-space of the -- specification is significantly smaller than that of the multiplexer, -- which will make the verification of a large system quicker. It is -- even more true if the channels of the multiplexer are used independently, -- in other words if each external channel of the multiplexer is connected -- to a different user, and the users do not interact otherwise, -- for it would then be sufficient to prove that each of the separate -- pairs of processes interacting via our multiplexer are correct relative -- to its own specification, with a simple one-place buffer between them. -- For we would have proved the equivalence, by the correctness of the -- multiplexer, of our system with a set of three-process independent ones.

# Appendix F Bibliography

#### [Brookes83]

S.D. Brookes. A model for communicating sequential processes. D.Phil., Oxford University, 1983.

[BroRos85]

S.D. Brookes and A.W. Roscoe. An improved failures model for communicating processes. In Proceedings of the Pittsburgh seminar on concurrency LNCS 197, pp281–305.

- [Clarke90] J.R. Burch, E.M. Clarke, D.L. Dill and L.J. Hwang. Symbolic model checking:  $10^20$ states and beyond. In Proc. 5th IEEE Annual Symposium on Logic in Computer Science. IEEE Press, 1990.
- [Hoare85] C.A. Hoare. Communicating Sequential Processes. Prentice-Hall International, Englewood Cliffs, New Jersey, 1985.
- [JateMey] L. Jategoankar, A. Meyer and A.W. Roscoe. Separating failures from divergence. In preparation.
- [Lowe93] G. Lowe. Pravda: A Tool for Verifying Probabilistic Processes. In Proceedings of the Workshop on Process Algebra and Performance Modelling, 1993.
- [Lowe97] G. Lowe. Casper: A Compiler for the Analysis of Security Protocols. In Proceedings of 10th IEEE Computer Security Foundations Workshop, 1997.
- [Melhorn84]
	- K. Melhorn. Graph Algorithms and NP Completeness. EATCS Monographs on Theoretical Computer Science. Springer-Verlag, 1984.
- [Roscoe88] A.W. Roscoe. Two papers on CSP. Technical Monograph PRG-67, Oxford University Computing Laboratory, 1988.
- [Roscoe88a]

A.W. Roscoe. Unbounded Nondeterminism in CSP. In [Roscoe88]. Oxford University Programming Research Group, 1988. Also appears in Journal of Logic and Computation 3, 2 pp131–172.

- [Roscoe91] A.W. Roscoe. Topology, computer science and the mathematics of convergence. In Topology and Category Theory in Computer Science (Reed, Roscoe and Wachter, eds). Oxford University Press, 1991.
- [Roscoe94] A.W. Roscoe. Model-Checking CSP. In A Classical Mind, Essays in Honour of C.A.R. Hoare. Prentice-Hall, 1994.
- [Roscoe95] A.W. Roscoe. CSP and determinism in security modelling. In IEEE Symposium on Security and Privacy, 1995.
- [Roscoe97] A.W. Roscoe. The Theory and Practice of Concurrency. Prentice-Hall, 1997.

[RosEtAl95]

A.W. Roscoe, et al. Hierarchical compression for model-checking CSP, or How to check 10<sup>20</sup> dining philosophers for deadlock. In Proceedings of TACAS Symposium, Aarhus, Denmark, 1995.

#### [RosWood94]

A.W. Roscoe, J.C.P. Woodcock and L. Wulf. Non-interference through Determinism. In European Symposium on Research in Computer Security, volume 875 of Lecture Notes in Computer Science, pp33–53, 1994.

[Scat98] J.B. Scattergood. The Semantics and Implementation of Machine-Readable CSP. D.Phil., Oxford University Computing Laboratory, 1998.